Joe Casad

# SamsTeachYourself TCP/IP

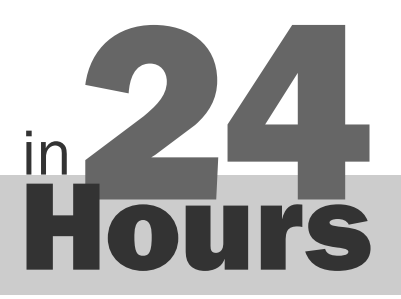

SIXTH EDITION

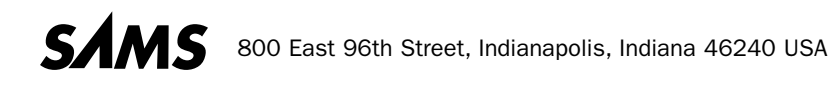

#### Sams Teach Yourself TCP/IP in 24 Hours, Sixth Edition

Copyright © 2017 by Pearson Education, Inc.

All rights reserved. Printed in the United States of America. This publication is protected by copyright, and permission must be obtained from the publisher prior to any prohibited reproduction, storage in a retrieval system, or transmission in any form or by any means, electronic, mechanical, photocopying, recording, or likewise. For information regarding permissions, request forms, and the appropriate contacts within the Pearson Education Global Rights & Permissions Department, please visit www.pearsoned.com/permissions/. No patent liability is assumed with respect to the use of the information contained herein.

Although every precaution has been taken in the preparation of this book, the publisher and author assume no responsibility for errors or omissions. Nor is any liability assumed for damages resulting from the use of the information contained herein.

ISBN-13: 978-0-672-33789-5

ISBN-10: 0-672-33789-4

Library of Congress Control Number: 2016920083 1 17

#### Trademarks

All terms mentioned in this book that are known to be trademarks or service marks have been appropriately capitalized. Sams Publishing cannot attest to the accuracy of this information. Use of a term in this book should not be regarded as affecting the validity of any trademark or service mark.

#### Warning and Disclaimer

Every effort has been made to make this book as complete and as accurate as possible, but no warranty or fitness is implied. The information provided is on an "as is" basis. The author and the publisher shall have neither liability nor responsibility to any person or entity with respect to any loss or damages arising from the information contained in this book.

#### Special Sales

For information about buying this title in bulk quantities, or for special sales opportunities (which may include electronic versions; custom cover designs; and content particular to your business, training goals, marketing focus, or branding interests), please contact our corporate sales department at corpsales@pearsoned.com or (800) 382-3419.

For government sales inquiries, please contact

governmentsales@pearsoned.com

For questions about sales outside the U.S., please contact

intlcs@pearson.com

#### Editor-in-Chief

Greg Wiegand

Executive Editor Laura Lewin

Development Editor Michael Thurston

Managing Editor Sandra Schroeder

Project Editor Mandie Frank

Copy Editor Abigail Bass

Indexer Tim Wright

Proofreader Larry Sulky

Technical Editors Ronald McFarland Jon Snader Eric Spielman

Editorial Assistant Olivia Basegio

Designer Chuti Prasertsith

**Compositor** codeMantra

## Contents at a Glance

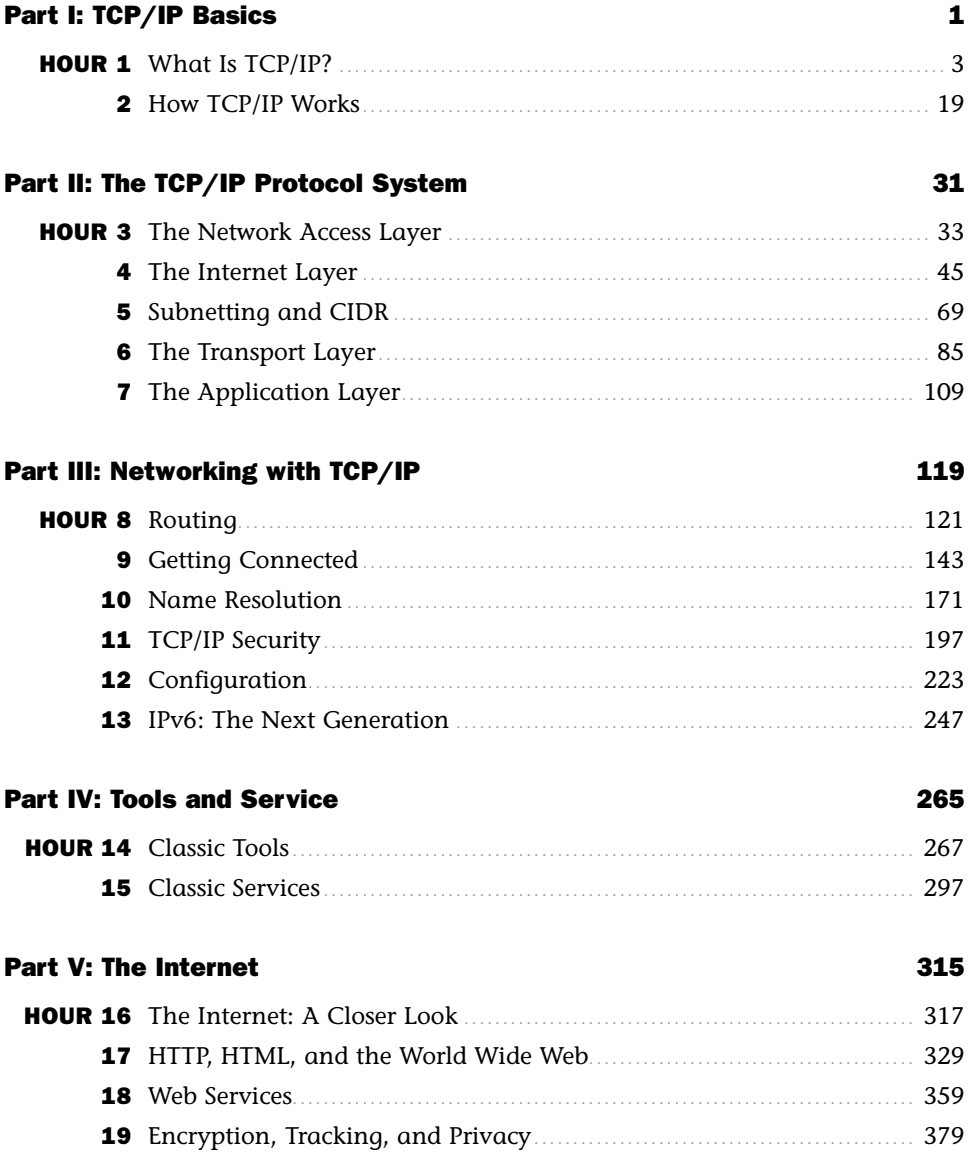

#### Part VI: TCP/IP at Work 409

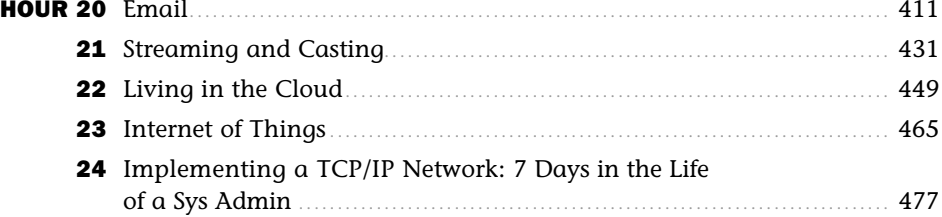

#### Appendixes

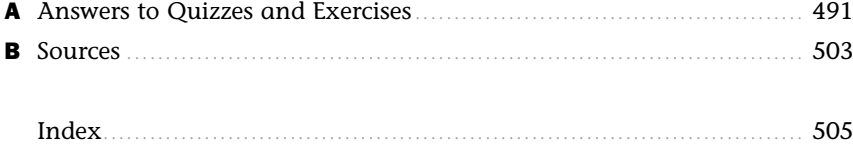

## **Table of Contents**

#### Part I: TCP/IP Basics

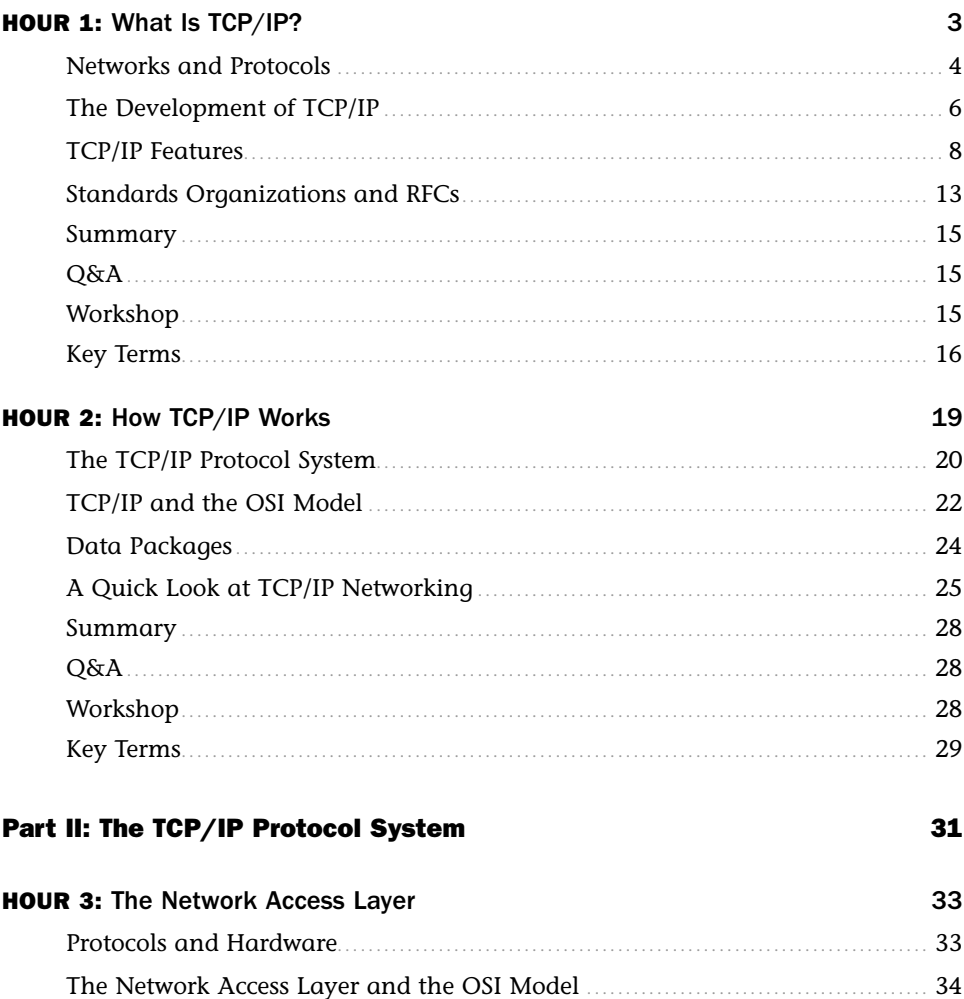

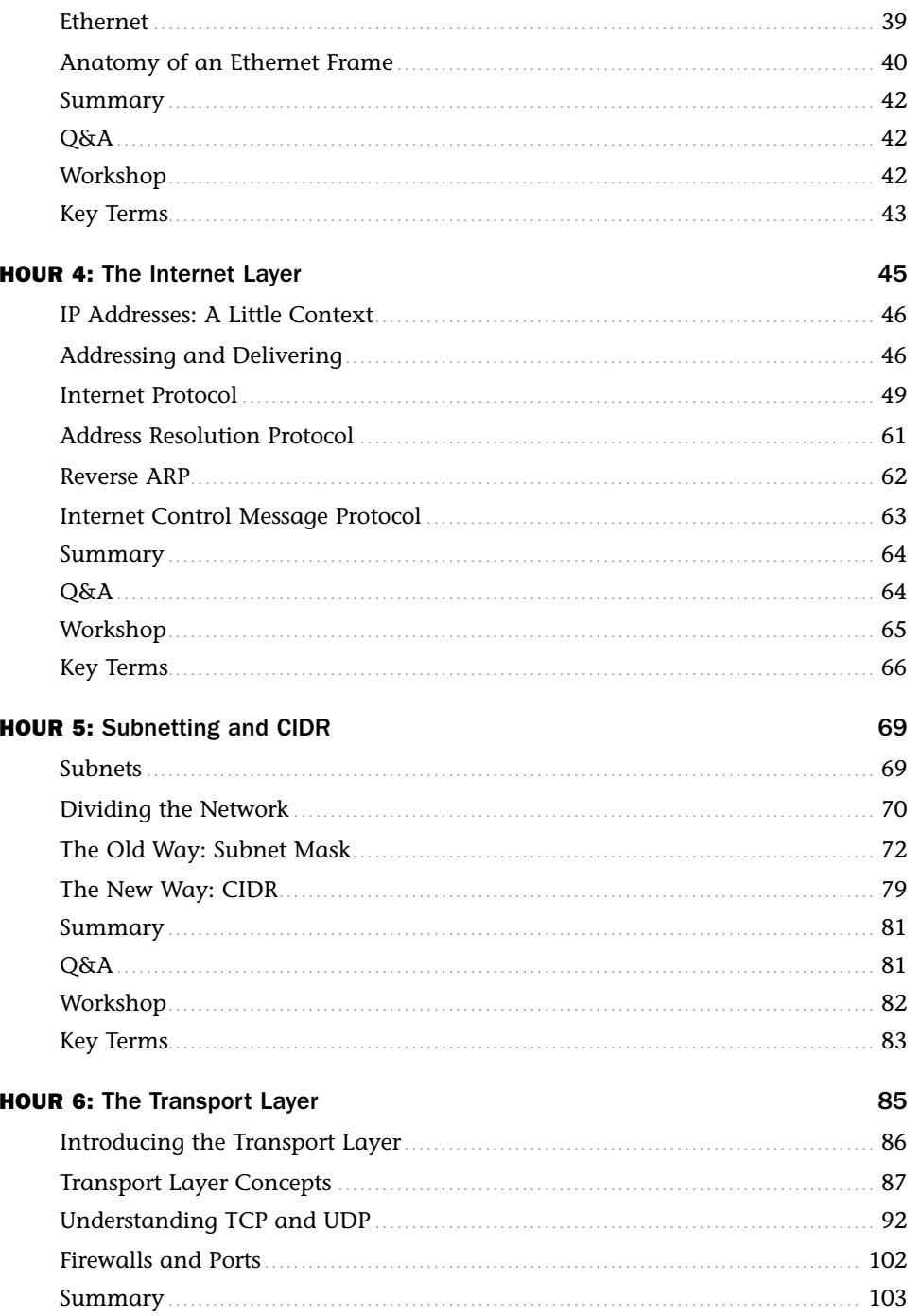

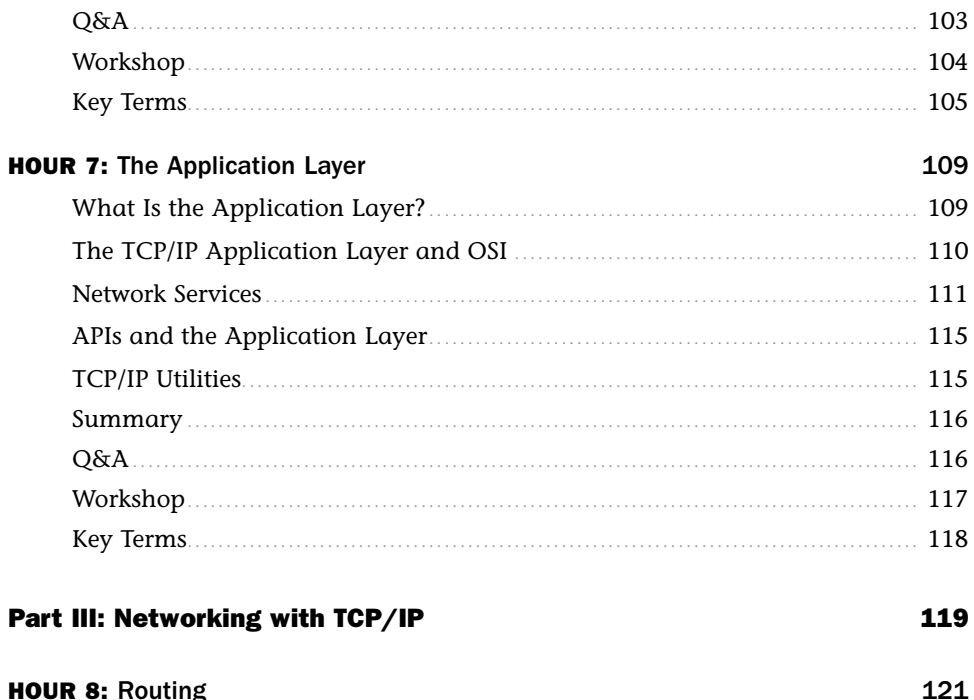

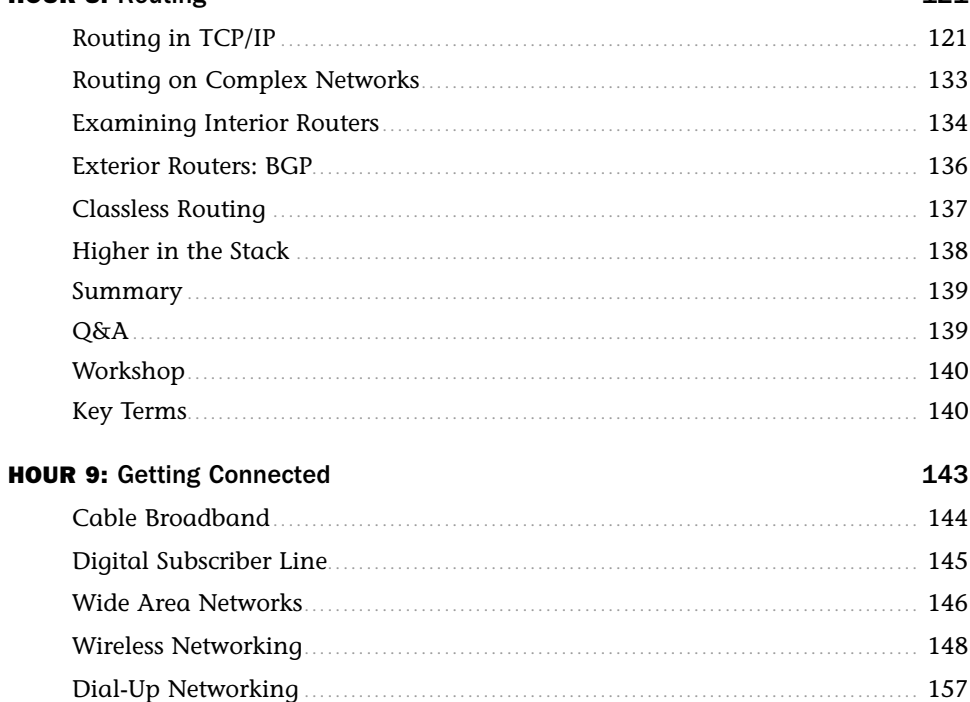

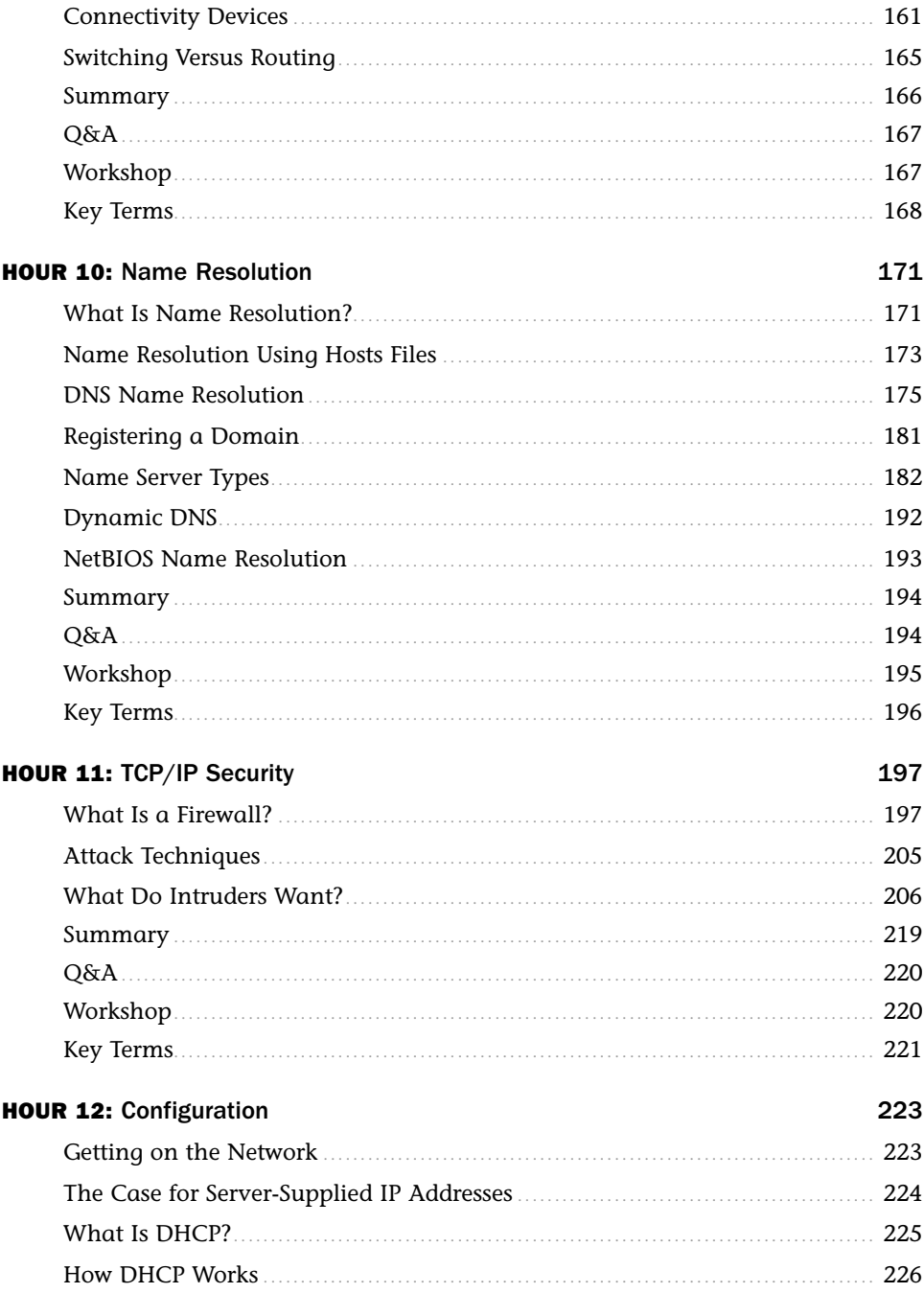

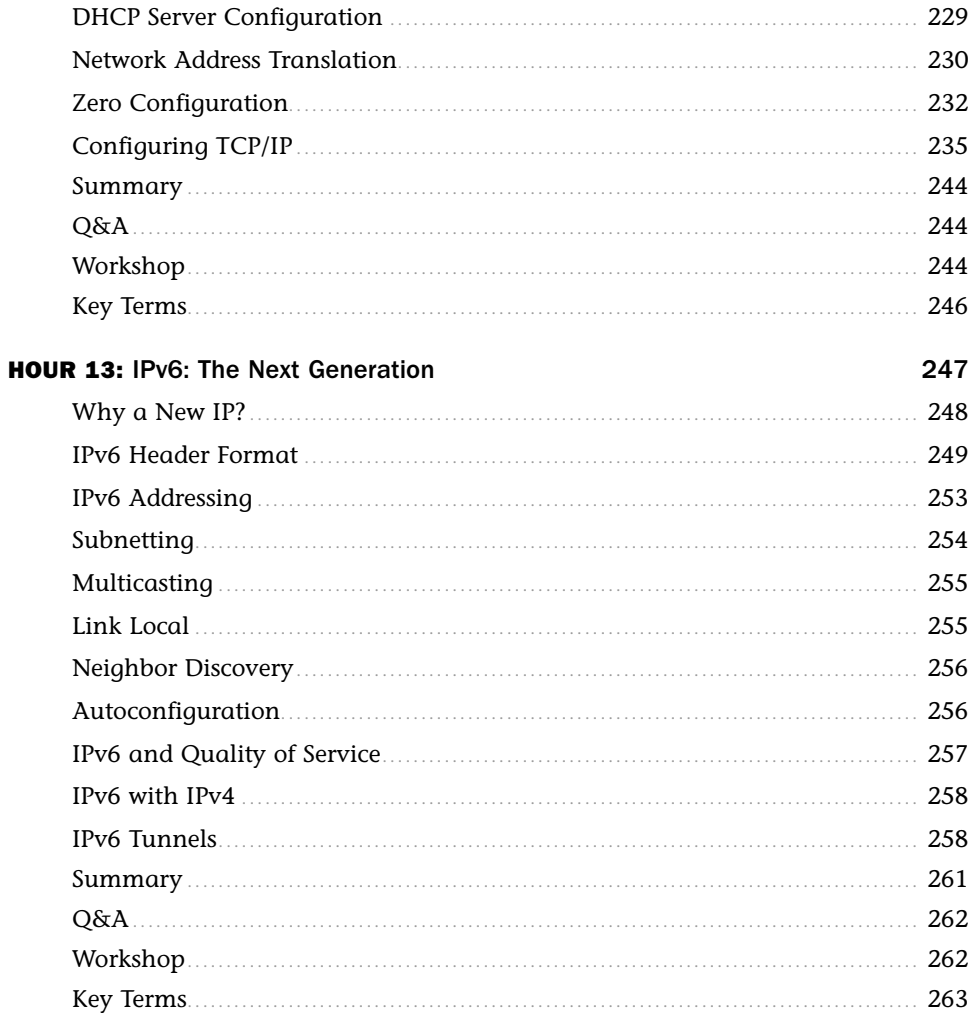

#### **Part IV: Tools and Service**

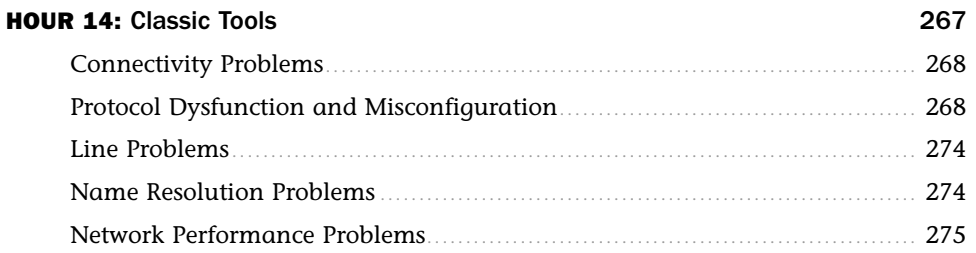

265

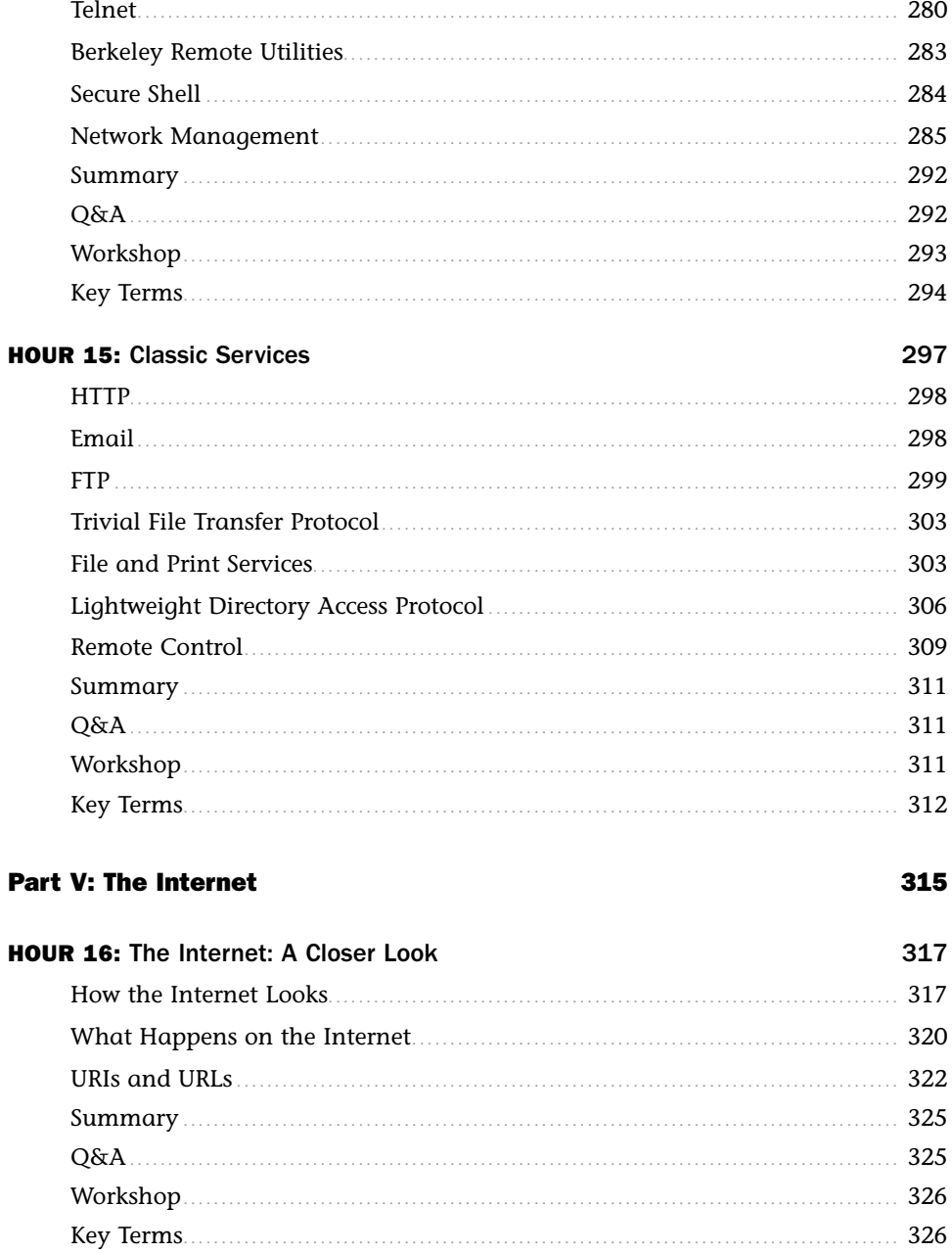

 $\pmb{\chi}$ 

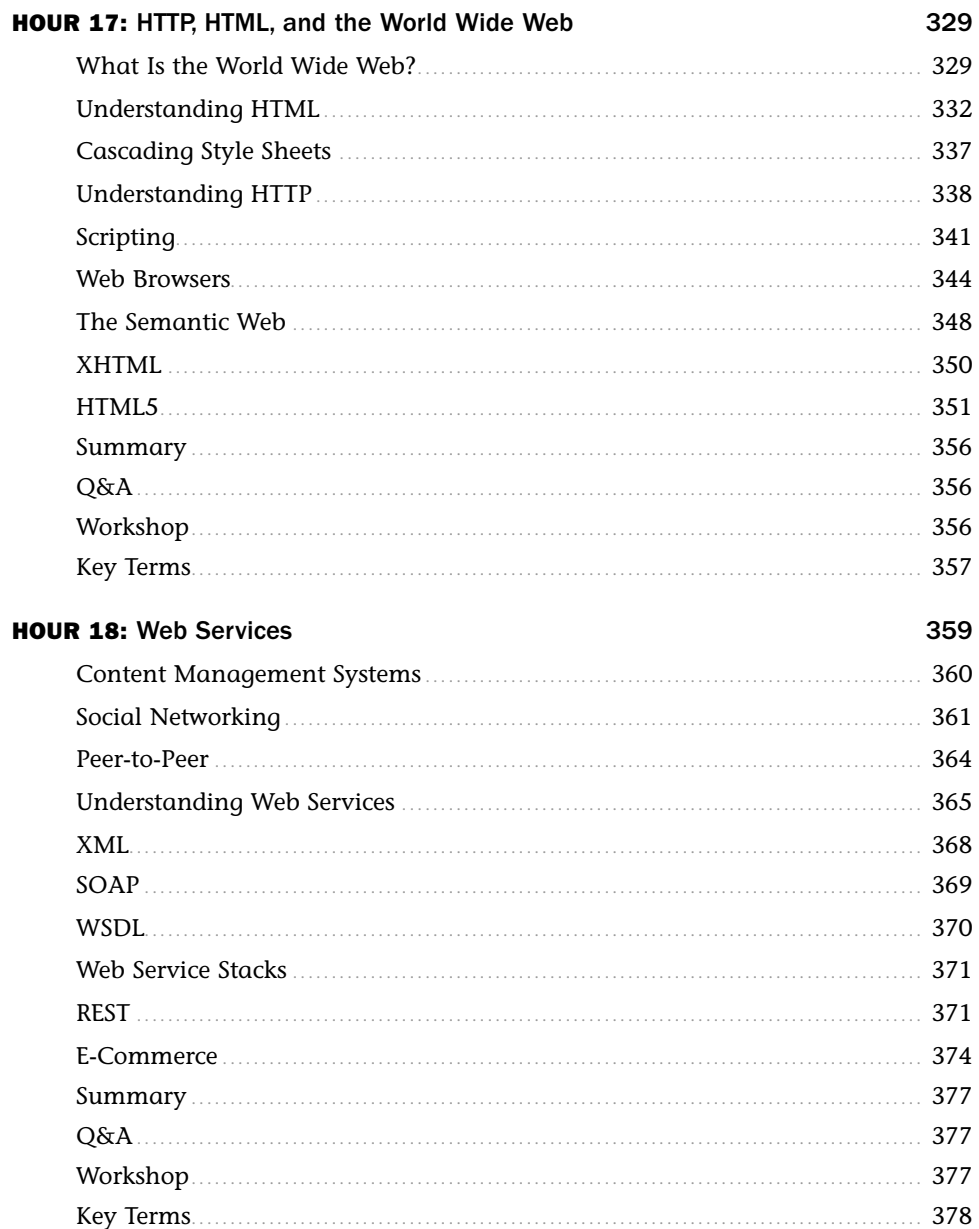

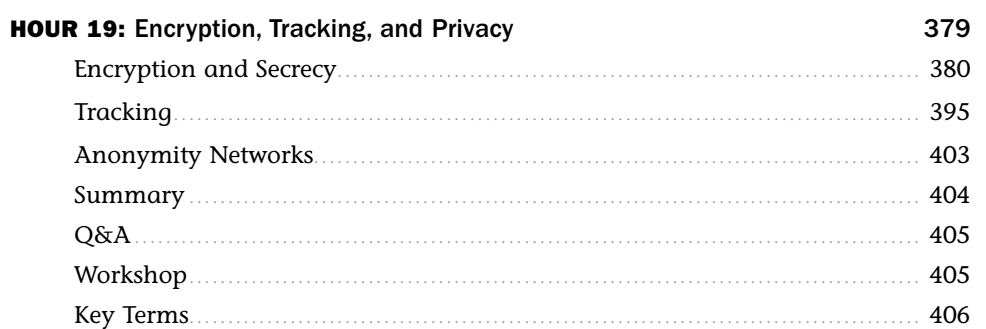

409

#### Part VI: TCP/IP at Work

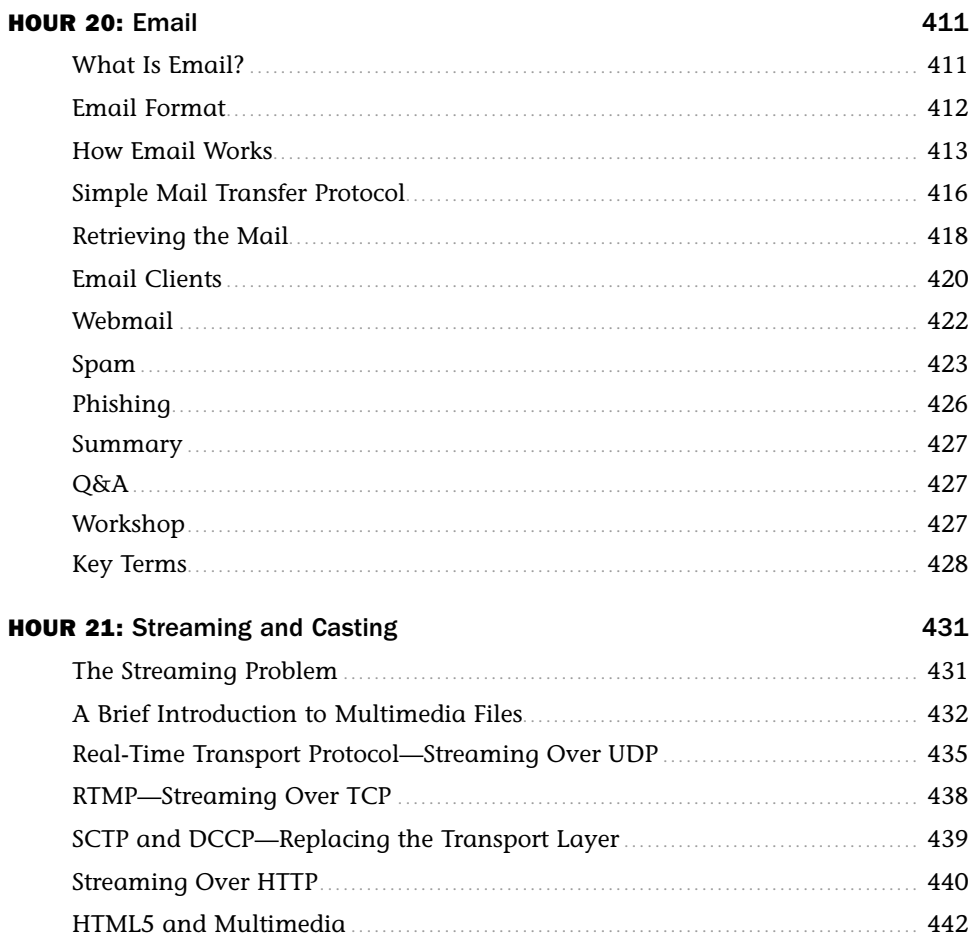

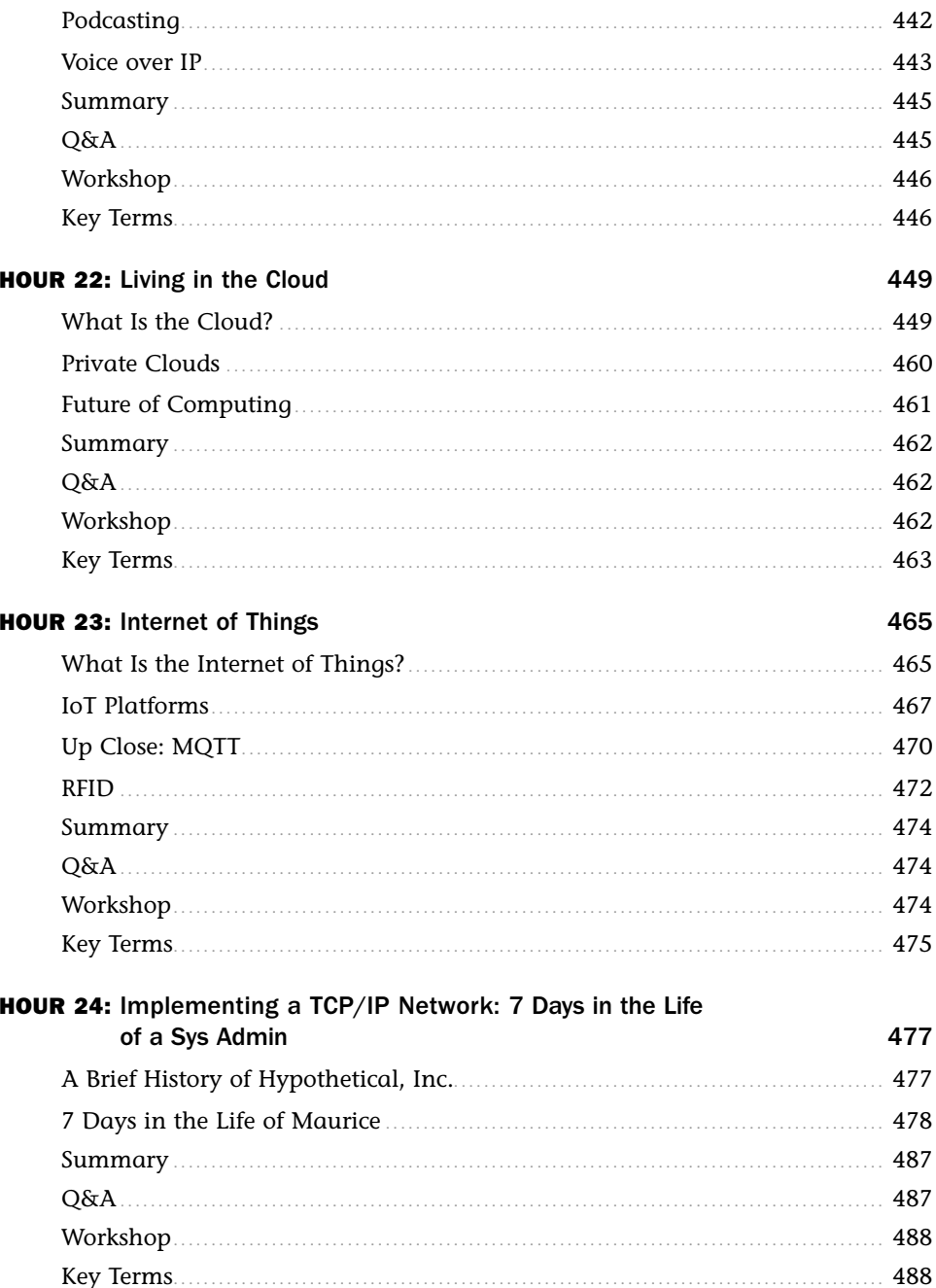

#### APPENDIXES

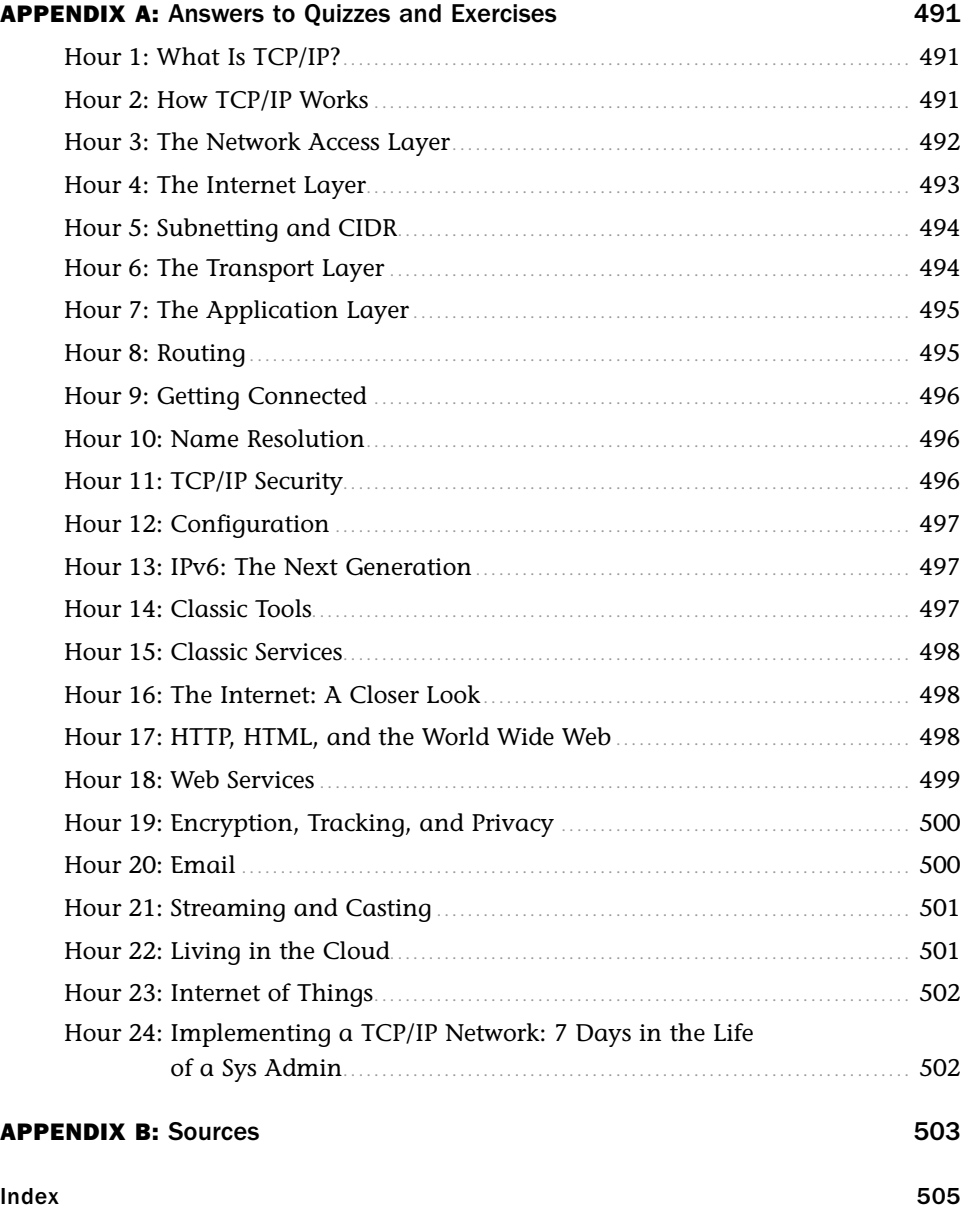

## About the Author

**Joe Casad** is an engineer, author, and editor who has written widely on computer networking and system administration. He has written or cowritten 12 books on computers and networking. He currently serves as editor-in-chief of *Linux Pro Magazine* and *ADMIN Magazine*. In a past life, he was the editor-in-chief of *C/C++ Users Journal* and the technical editor of *Sysadmin* Magazine.

## **Dedication**

*For Susan*

## Acknowledgments

Thanks to Laura Lewin, Olivia Basegio, Michael Thurston, Ronald McFarland, Jon Snader, Eric Spielman, Mandie Frank, Dhaya Karunanidhi, and Abby Manheim for their help with envisioning and creating this book. I also want to acknowledge the following individuals for their contributions to previous editions of *Sams Teach Yourself TCP/IP in 24 Hours*: Bob Willsey, Sudha Putnam, Walter Glenn, Art Hammond, Jane Brownlow, Jeff Koch, Mark Renfrow, Vicki Harding, Mark Cierzniak, Marc Charney, Jenny Watson, Betsy Harris, and Trina MacDonald. Thanks to Xander, Mattie, and Bridget for staying close in the storms and not wandering too far away in the sunshine. Thanks to my life partner Susan Rieger for venturing through canyons and over mountaintops with a guy who's still working on reading the map. And thanks with fond gratitude to the production department for bringing form and elegance to an inglorious collection of cryptic pencil sketches.

## We Want to Hear from You!

As the reader of this book, *you* are our most important critic and commentator. We value your opinion and want to know what we're doing right, what we could do better, what areas you'd like to see us publish in, and any other words of wisdom you're willing to pass our way.

We welcome your comments. You can email or write to let us know what you did or didn't like about this book—as well as what we can do to make our books better.

*Please note that we cannot help you with technical problems related to the topic of this book.*

When you write, please be sure to include this book's title and author as well as your name and email address. We will carefully review your comments and share them with the author and editors who worked on the book.

Email: feedback@samspublishing.com

Mail: Sams Publishing ATTN: Reader Feedback 800 East 96th Street Indianapolis, IN 46240 USA

## Reader Services

Register your copy of *Sams Teach Yourself TCP/IP in 24 Hours, Sixth Edition* at informit.com for convenient access to downloads, updates, and corrections as they become available. To start the registration process, go to informit.com/register and log in or create an account\*. Enter the product ISBN, 9780672337895, and click Submit. Once the process is complete, you will find any available bonus content under Registered Products.

\*Be sure to check the box that you would like to hear from us in order to receive exclusive discounts on future editions of this product.

## HOUR<sub>2</sub> How TCP/IP Works

#### What You'll Learn in This Hour:

- $\triangleright$  TCP/IP protocol system
- $\blacktriangleright$  The OSI model
- $\triangleright$  Data packages
- $\blacktriangleright$  How TCP/IP protocols interact

TCP/IP is a system (or suite) of protocols, and a protocol is a system of rules and procedures. For the most part, the hardware and software of the communicating computers carry out the rules of TCP/IP communications—the user does not have to get involved with the details. Still, a working knowledge of TCP/IP is essential if you want to navigate through the configuration and troubleshoot problems you'll face with TCP/IP networks.

This hour describes the TCP/IP protocol system and shows how the components of TCP/IP work together to send and receive data across the network.

At the completion of this hour, you will be able to

- $\triangleright$  Describe the layers of the TCP/IP protocol system and the purpose of each layer
- $\triangleright$  Describe the layers of the OSI model and explain how the OSI layers relate to TCP/IP
- $\triangleright$  Explain TCP/IP protocol headers and how data is enclosed with header information at each layer of the protocol stack
- $\triangleright$  Name the data package at each layer of the TCP/IP stack
- $\triangleright$  Discuss the TCP, UDP, and IP protocols and how they work together to provide TCP/IP functionality

## The TCP/IP Protocol System

Before looking at the elements of TCP/IP, it is best to begin with a brief review of the responsibilities of a protocol system.

A protocol system such as TCP/IP must be responsible for the following tasks:

- $\triangleright$  Dividing messages into manageable chunks of data that will pass efficiently through the transmission medium.
- $\blacktriangleright$  Interfacing with the network adapter hardware.
- $\blacktriangleright$  Addressing: The sending computer must be capable of targeting data to a receiving computer. The receiving computer must be capable of recognizing a message that it is supposed to receive.
- $\triangleright$  Routing data to the subnet of the destination computer, even if the source subnet and the destination subnet are dissimilar physical networks.
- ▶ Performing error control, flow control, and acknowledgment: For reliable communication, the sending and receiving computers must be able to identify and correct faulty transmissions and control the flow of data.
- $\blacktriangleright$  Accepting data from an application and passing it to the network.
- $\blacktriangleright$  Receiving data from the network and passing it to an application.

To accomplish the preceding tasks, the creators of TCP/IP settled on a modular design. The TCP/ IP protocol system is divided into separate components that theoretically function independently from one another. Each component is responsible for a piece of the communication process.

The advantage of this modular design is that it lets vendors easily adapt the protocol software to specific hardware and operating systems. For instance, the Network Access layer (as you learn in Hour 3, "The Network Access Layer") includes functions relating to the specification and design of the physical network. Because of TCP/IP's modular design, a vendor such as Microsoft does not have to build a completely different software package for TCP/IP on an optical-fiber network (as opposed to TCP/IP on an ordinary ethernet network). The upper layers are not affected by the different physical architecture; only the Network Access layer must change.

The TCP/IP protocol system is subdivided into layered components, each of which performs specific duties (see Figure 2.1). This model, or **stack**, comes from the early days of TCP/IP, and it is sometimes called the TCP/IP model. The official TCP/IP protocol layers and their functions are described in the following list. Compare the functions in the list with the responsibilities listed earlier in this section, and you'll see how the responsibilities of the protocol system are distributed among the layers.

#### BY THE WAY

#### Many Models

The four-layer model shown in Figure 2.1 is a common model for describing TCP/IP networking, but it isn't the only model. The ARPAnet model, for instance, as described in RFC 871, describes three layers: the Network Interface layer, the Host-to-Host layer, and the Process-Level/Applications layer. Other descriptions of TCP/IP call for a five-layer model, with Physical and Data Link layers in place of the Network Access layer (to match OSI). Still other models might exclude either the Network Access or the Application layer, which are less uniform and harder to define than the intermediate layers.

The names of the layers also vary. The ARPAnet layer names still appear in some discussions of TCP/IP, and the Internet layer is sometimes called the Internetwork layer or the Network layer.

This book uses the four-layer model, with names shown in Figure 2.1.

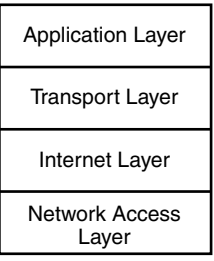

#### FIGURE 2.1

The TCP/IP model's protocol layers.

- ▶ **Network Access layer:** Provides an interface with the physical network. Formats the data for the transmission medium and addresses data for the subnet based on physical hardware addresses. Provides error control for data delivered on the physical network.
- **Internet layer:** Provides logical, hardware-independent addressing so that data can pass among subnets with different physical architectures. Provides routing to reduce traffic and support delivery across the internetwork. (The term **internetwork** refers to an interconnected, greater network of local area networks (LANs), such as what you find in a large company or on the Internet.) Relates physical addresses (used at the Network Access layer) to logical addresses.
- ▶ **Transport layer:** Provides flow-control, error-control, and acknowledgment services for the internetwork. Serves as an interface for network applications.
- ▶ **Application layer:** Provides applications for network troubleshooting, file transfer, remote control, and Internet activities. Also supports the network application programming interfaces (APIs) that enable programs written for a particular operating environment to access the network.

Later hours provide more detailed descriptions of the activities at each of these TCP/IP protocol layers.

When the TCP/IP protocol software prepares a piece of data for transmission across the network, each layer on the sending machine adds a layer of information to the data that is relevant to the corresponding layer on the receiving machine. For instance, the Internet layer of the computer sending the data adds a header with some information that is significant to the Internet layer of the computer receiving the message. This process is sometimes referred to as encapsulation. At the receiving end these headers are removed as the data is passed up the protocol stack.

#### BY THE WAY

#### Layers

The term layer is used throughout the computer industry for protocol component levels such as the ones shown in Figure 2.1. Header information is applied in layers to the data as it passes through the components of the protocol stack. (You'll learn more about this later in this hour.) When it comes to the components themselves, however, the term layer is somewhat metaphorical.

Diagrams such as Figure 2.1 are meant to show that the data passes across a series of interfaces. As long as the interfaces are maintained, the processes within one component are not affected by the processes in other components. If you turned Figure 2.1 sideways, it would look more like an assembly line, and this is also a useful analogy for the relationship of the protocol components. The data proceeds through a series of steps in the line and, as long as it arrives at each step as specified, the components can operate independently.

## TCP/IP and the OSI Model

The networking industry has a standard seven-layer model for network protocol architecture called the Open Systems Interconnection (OSI) model. The OSI model represents an effort by the International Organization for Standardization (ISO), an international standards organization, to standardize the design of network protocol systems to promote interconnectivity and open access to protocol standards for software developers.

TCP/IP was already on the path of development when the OSI standard architecture appeared and, strictly speaking, TCP/IP does not conform to the OSI model. However, the two models did have similar goals, and enough interaction occurred among the designers of these standards that they emerged with a certain compatibility. The OSI model has been very influential in the growth and development of protocol implementations, and it is quite common to see the OSI terminology applied to TCP/IP.

Figure 2.2 shows the relationship between the four-layer TCP/IP standard and the seven-layer OSI model. Note that the OSI model divides the duties of the Application layer into three layers: Application, Presentation, and Session. OSI splits the activities of the Network Access layer into a Data Link layer and a Physical layer. This increased subdivision adds some complexity, but it also adds flexibility for developers by targeting the protocol layers to more specific services. In particular, the division at the lower level into the Data Link and Physical layers separates

the functions related to organizing communication from the functions related to accessing the communication medium. The three upper OSI layers offer a greater variety of alternatives for an application to interface with the protocol stack.

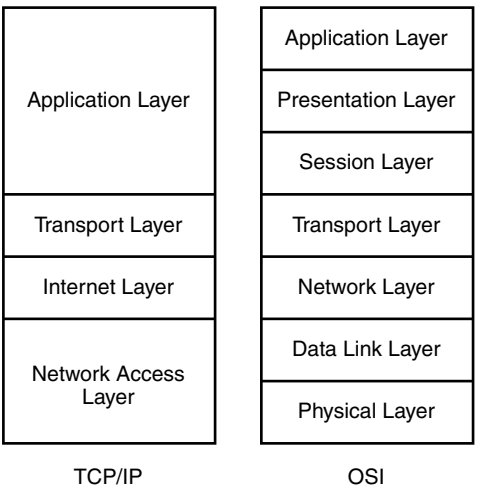

#### FIGURE 2.2

The seven-layer OSI model.

The seven layers of the OSI model are as follows:

- X **Physical layer:** Converts the data into the stream of electrical or analog pulses that will actually cross the transmission medium and oversees the transmission of the data
- $\triangleright$  **Data Link layer:** Provides an interface with the network adapter; maintains logical links for the subnet
- ▶ **Network layer:** Supports logical addressing and routing
- **Transport layer:** Provides error control and flow control for the internetwork
- ▶ Session layer: Establishes sessions between communicating applications on the communicating computers
- **Presentation layer:** Translates data to a standard format; manages encryption and data compression
- ▶ **Application layer:** Provides a network interface for applications; supports network applications for file transfer, communications, and so forth

It is important to remember that the TCP/IP model and the OSI model are standards, not implementations. Real-world implementations of TCP/IP do not always map cleanly to the models shown in Figures 2.1 and 2.2, and the perfect correspondence depicted in Figure 2.2 is also a matter of some discussion within the industry.

Notice that the OSI and TCP/IP models are most similar at the important Transport and Internet (called Network in OSI) layers. These layers include the most identifiable and distinguishing components of the protocol system, and it is no coincidence that protocol systems are sometimes named for their Transport and Network layer protocols. As you will learn later in this book, the TCP/IP protocol suite is named for TCP, a Transport layer protocol, and IP, an Internet/Network layer protocol.

## Data Packages

The important thing to remember about the TCP/IP protocol stack is that each layer plays a role in the overall communication process. Each layer invokes services that are necessary for that layer to perform its role. As an outgoing transmission passes down through the stack, each layer includes a bundle of relevant information called a **header** along with the actual data. The little data package containing the header and the data then becomes the data that is repackaged at the next lower level with the next lower layer's header. This process is shown in Figure 2.3. The reverse process occurs when data is received on the destination computer. As the data moves up through the stack, each layer unpacks the corresponding header and uses the information.

As the data moves down through the stack, the effect is a little like the nested Russian wooden dolls you might have seen; the innermost doll is enclosed in another doll, which is then enclosed in another doll, and so on. At the receiving end, the data packages are unpacked, one by one, as the data climbs back up the protocol stack. The Internet layer on the receiving machine uses the information in the Internet layer header. The Transport layer uses the information in the Transport layer header. At each layer, the package of data takes a form that provides the necessary information to the corresponding layer on the receiving machine. Because each layer is responsible for different functions, the form of the basic data package is very different at each layer.

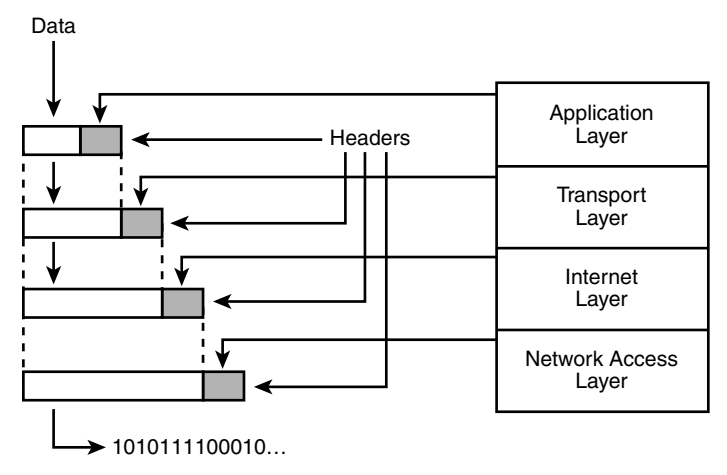

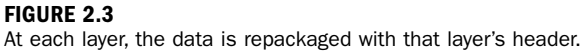

#### BY THE WAY

#### Transporting Dolls

The networking industry has as many analogies as it has acronyms, and the Russian doll analogy, like any of the others, illustrates a point, but must not be taken too far. It is worth noting that on a physical network such as ethernet, the data is typically broken into smaller units at the Network Access layer. A more accurate analogy would call for this lowest layer to break the concentric doll system into smaller pieces, encapsulate those pieces into tinier dolls, and then grind those tiny dolls into a pattern of 1s and 0s. The 1s and 0s are received, reconstituted into tiny dolls, and rebuilt into the concentric doll system. The complexity of this scenario causes many to eschew the otherwise-promising analogy of the dolls.

The data packet looks different at each layer, and at each layer it goes by a different name. The names for the data packages created at each layer are as follows:

- $\blacktriangleright$  The data package created at the Application layer is called a **message**.
- $\blacktriangleright$  The data package created at the Transport layer, which encapsulates the Application layer message, is called **a segment** if it comes from the Transport layer's TCP protocol. If the data package comes from the Transport layer's **User Datagram Protocol (UDP)** protocol, it is called a **datagram**.
- $\blacktriangleright$  The data package at the Internet layer, which encapsulates the Transport layer segment, is called a datagram.
- $\blacktriangleright$  The data package at the Network Access layer, which encapsulates and may subdivide the datagram, is called a **frame**. This frame is then turned into a bitstream at the lowest sublayer of the Network Access layer.

To be honest, people don't always use these different protocol package names anymore; the word "packet" has become a popular (if imprecise) shorthand for describing a data package at any protocol level, but it is still worthwhile to consider that the different protocol packages have different names because they are actually quite different. Each layer has a different purpose, and each header contains different information. You learn more about the data packages for each layer in later hours.

## A Quick Look at TCP/IP Networking

The practice of describing protocol systems in terms of their layers is widespread and nearly universal. The layering system does provide insights into the protocol system, and it's impossible to describe TCP/IP without first introducing its layered architecture. However, focusing solely on protocol layers also creates some limitations.

First, talking about protocol layers rather than protocols introduces additional abstraction to a subject that is already excruciatingly abstract. Second, itemizing the various protocols as subheads within the greater topic of a protocol layer can give the false impression that all protocols are of equal importance. In fact, though every protocol has a role to play, most of the functionality of the TCP/IP suite can be described in terms of only a few of its most important protocols. It is sometimes useful to view these important protocols in the foreground, against the backdrop of the layering system described earlier in this hour.

Figure 2.4 describes the basic TCP/IP protocol networking system. Of course, there are additional protocols and services in the complete package, but Figure 2.4 shows most of what is going on.

The basic scenario is as follows:

- 1. Data passes from a protocol, network service, or application programming interface (API) operating at the Application layer through a TCP or UDP port to either of the two Transport layer protocols (TCP or UDP). Programs can access the network through either TCP or UDP, depending on the program's requirements:
	- ▶ **TCP** is a connection-oriented protocol. As you learn in Hour 6, "The Transport Layer," connection-oriented protocols provide more sophisticated flow control and error control than connectionless protocols. TCP goes to great effort to guarantee the delivery of the data. TCP is more reliable than UDP, but the additional error checking and flow control mean that TCP is slower than UDP.
	- $\triangleright$  **UDP** is a connectionless protocol. It is faster than TCP, but it is not as reliable. UDP offloads more of the error control responsibilities to the application.
- 2. The data segment passes to the Internet level, where the **IP** protocol provides logicaladdressing information and encloses the data into a datagram.
- 3. The IP datagram enters the Network Access layer, where it passes to software components designed to interface with the physical network. The Network Access layer creates one or more data frames designed for entry onto the physical network. In the case of a LAN system such as ethernet, the frame may contain physical address information obtained from lookup tables maintained using the Internet layer **ARP** protocol. (ARP, Address Resolution Protocol, translates IP addresses to physical addresses.)
- 4. The data frame is converted to a stream of bits that is transmitted over the network medium.

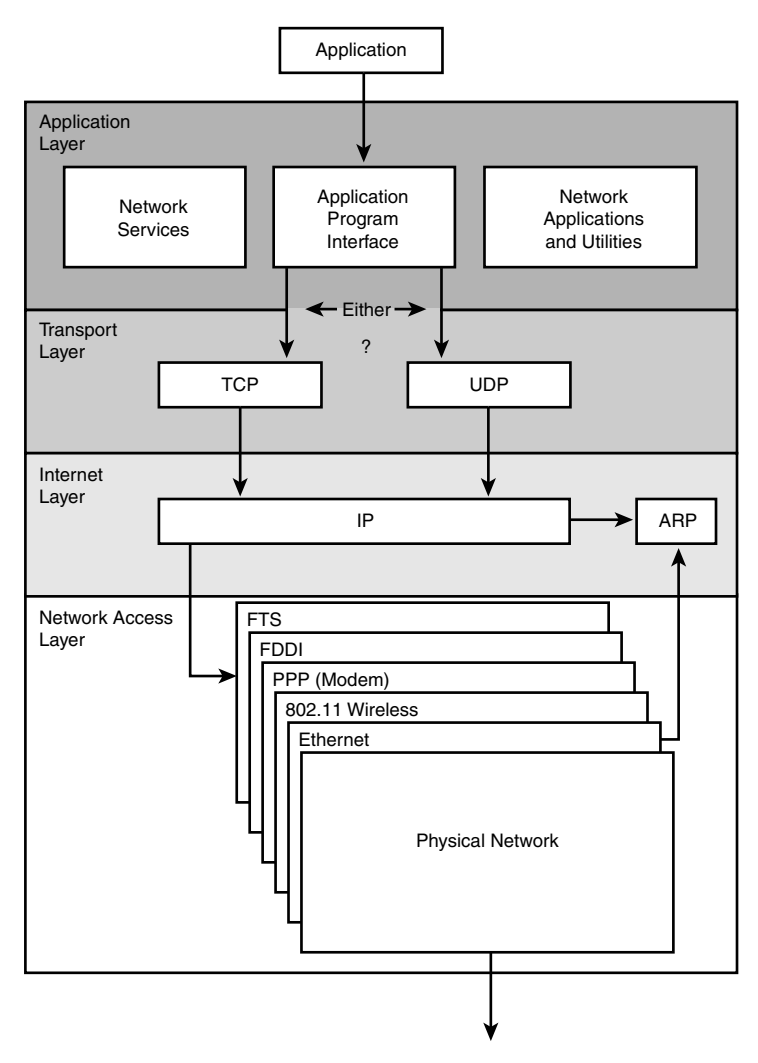

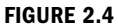

A quick look at the basic TCP/IP networking system.

Of course, there are endless details describing how each protocol goes about fulfilling its assigned tasks. For instance, how does TCP provide flow control, how does ARP map physical addresses to IP addresses, and how does IP know where to send a datagram addressed to a different subnet? These questions are explored later in this book.

## Summary

In this hour, you learned about the layers of the TCP/IP protocol stack and how those layers interrelate. You also learned how the classic TCP/IP model relates to the seven-layer OSI networking model. At each layer in the protocol stack, data is packaged into the form that is most useful to the corresponding layer on the receiving end. This hour discussed the process of encapsulating header information at each protocol layer and outlined the different terms used at each layer to describe the data package. Finally, you got a quick look at how the TCP/IP protocol system operates from the viewpoint of some of its most important protocols: TCP, UDP, IP, and ARP.

## Q&A

- Q. What are the principal advantages of TCP/IP's modular design?
- A. Because of TCP/IP's modular design, the TCP/IP protocol stack can adapt easily to specific hardware and operating environments. One layer can change without affecting the rest of the stack. Breaking the networking software into specific, well designed components also makes it easier to write programs that interact with the protocol system.
- Q. What functions are provided at the Network Access layer?
- A. The Network Access layer provides services related to the specific physical network. These services include preparing, transmitting, and receiving the frame over a particular transmission medium, such as an ethernet cable.
- Q. Which OSI layer corresponds to the TCP/IP Internet layer?
- A. TCP/IP's Internet layer corresponds to the OSI Network layer.
- Q. Why is header information enclosed at each layer of the TCP/IP protocol stack?
- A. Because each protocol layer on the receiving machine needs different information to process the incoming data, each layer on the sending machine encloses header information.

## Workshop

The following workshop is composed of a series of quiz questions and practical exercises. The quiz questions are designed to test your overall understanding of the current material. The practical exercises are intended to afford you the opportunity to apply the concepts discussed during the current hour, as well as build upon the knowledge acquired in previous hours of study. Please take time to complete the quiz questions and exercises before continuing. Refer to Appendix A, "Answers to Quizzes and Exercises," for answers.

### **Quiz**

- 1. What two OSI layers map into the TCP/IP Network Access layer?
- 2. What TCP/IP layer is responsible for routing data from one network segment to another?
- 3. What are the advantages and disadvantages of UDP as compared to TCP?
- 4. What does it mean to say that a layer encapsulates data?

### Exercises

- 1. List the functions performed by each layer in the TCP/IP stack.
- 2. List the layer(s) that deal with datagrams.
- **3.** Explain how TCP/IP would have to change to use a newly invented type of network hardware.
- 4. Explain what it means to say that TCP is a reliable protocol.

## Key Terms

Review the following list of key terms:

- $\triangleright$  Address Resolution Protocol (ARP): A protocol that resolves logical IP addresses to physical addresses.
- $\triangleright$  Application layer: The layer of the TCP/IP stack that supports network applications and provides an interface to the local operating environment.
- ▶ Datagram: The data package passed between the Internet layer and the Network Access layer, or a data package passed between UDP at the Transport layer and the Internet layer.
- $\blacktriangleright$  Frame: The data package created at the Network Access layer.
- $\blacktriangleright$  Header: A bundle of protocol information attached to the data at each layer of the protocol stack.
- Internet layer: The layer of the TCP/IP stack that provides logical addressing and routing.
- ▶ IP (Internet Protocol): The Internet layer protocol that provides logical addressing and routing capabilities.
- $\blacktriangleright$  Message: In TCP/IP networking, a message is the data package passed between the Application layer and the Transport layer. The term is also used generically to describe a message from one entity to another on the network. The term doesn't always refer to an Application layer data package.
- $\triangleright$  Network Access layer: The layer of the TCP/IP stack that provides an interface with the physical network.
- ▶ Segment: The data package passed between TCP at the Transport layer and the Internet layer.
- TCP (Transmission Control Protocol): A reliable, connection-oriented protocol of the Transport layer.
- Transport layer: The layer of the TCP/IP stack that provides error control and acknowledgment and serves as an interface for network applications.
- ▶ UDP (User Datagram Protocol): An unreliable, connectionless protocol of the Transport layer.

## Index

## Symbols

<video> element, 442

#### Numbers

6in4 tunneling, 260 6to4 tunneling, 260 802.11 networks, 148–154, 168 access points, association, 152 address types, 151–152 frame fields, 152–153 IBSS, 149 infrastructure BSS, 149-151 security, 153–154 WEP, 153 WPA2, 154 transmission speeds, 149

### A

access methods, 35, 43 access points, association, 152, 168

ACK, 105 Acknowledgment Number (32-bit) field, 96 active open connections, 97, 105 active RFID tags, 473 AD (Active Directory), 309 Adaptive Bitrate streaming, 441 address classes, 54–55, 66 address ranges for classful addresses, 55 for IPv6 addresses, 253–254 Adobe Flash, 439 AES (Advanced Encryption Standard), 384 AJAX (Asynchronous JavaScript and XML), 344 algorithms, encryption, 381–382 announcements, 96 anonymity networks, 403–404 anycast, 263 Apache, 371 APIPA (Automatic Private IP Addressing), 233, 246 APIs (application programming interfaces), 109–110, 115, 118 network APIs, 115

Apple Remote Desktop utility, 310 Application layer firewalls, 199 Application layer (OSI model), 23, 110 Application layer (TCP/IP model), 21, 29, 109–110 APIs, 115 corresponding OSI layers, 110–111 file and print services, 112–113 messages, 25 name resolution services, 113 network services, 111–112 remote access, 114 utilities, 116 web services, 114 application-level attacks, 213–214 applications Juggernaut, 213 ports, 12–13, 89 and firewalls, 102 SaaS, 451–453 sockets, 89–90 architectures, 35–36, 44 ethernet, 38–40 frames, 40–41 PPPoE, 146 in Network Access layer, 36–37 web services architecture, 366 ARP (Address Resolution Protocol), 9, 29, 37, 61–62, 66 connectivity problems, troubleshooting, 272–274 arp utility, 116

ARPAnet, 16 ARPAnet (Advanced Research Projects Agency network), 6 ascii command, 302 ASNs (autononous system numbers), 137 assigning IP addresses, 9 DHCP, 225 NAT, 230–232 Zeroconf system, 232–235 subnet masks, 73 association, 152 asymmetric encryption, 384–385 attacks application-level attacks, 213–214 credential attacks, 207–212 guessing, 210 intercepting, 210–211 mitigating, 211–212 password protection, 208 Trojan horses, 208–209 denial-of-service attacks, 217–218 network-level attacks, 212–213 phishing, 215–217, 426–427 security best practices, 218–219 authentication digital certificates, 386–388 digital signatures, 385–386 Kerberos, 393–395 Authentication header (IPv6), 252 authority field (URLs), 323–324 autoconfiguration, IPv6, 256–257

autonomous systems, 133–134, 140 interior gateways, 134 interior routing protocols, 134 AWS (Amazon Web Services), 459–460

#### B

back doors, 207 backbone, 318 backup solutions, cloud-based, 452–453 basic header (RTMP), 439 Berkeley r\* utilities, 283–284 Berners-Lee, Tim, 329–330 best practices, for security, 218–219 BGP (Border Gateway Protocol), 136–137, 140 binary command, 301 binary IP addresses, converting to dotted-decimal format, 56–57, 74–75 BinHex utility, 412 BitTorrent, 112 blacklists, 424 blogs, 362–363 Bluetooth, 155–156, 168 BOOTP, 63, 66, 225 bridges, 161–162, 168 broadband technologies cable broadband, 144–145 DSL, 145–146 broadcasts, 60, 100

browsers, 337, 344–347 microformats, 349–350 plug-ins, 345–346 security, 346–347 BSD Unix, 283–284 bye command, 302

## C

cable broadband, 144–145 cabling, 43 cabling rules, 35 CAs (certificate authorities), 386–387 cd command, 301 Cerberus, 395 Cerf, Vinton, 6 CGI (Common Gateway Interface), 343 chain of trust, DNSSEC, 187–188 Chatty Things, 468 Checksum field (TCP), 96 Checksum field (UDP), 101 chunk header (RTMP), 439 CIDR (Classless Inter-Domain Routing), 51, 70, 79–81, 83, 137–138, 480 CIFS (Common Internet File System), 112, 305–306 Class A addresses, 54 delivering data to, 70–71 subnetting, 78 Class B addresses, 54 subnetting, 75, 78–79 Class C addresses, 54, 479 subnetting, 75–77, 79

Class D addresses, 55 Class E addresses, 55 classful addresses, address ranges, 55 classless routing, 137–138 clients, 97 client-side scripting, 343–344 close command, 302 closing TCP connections, 99 cloud computing, 449–450 comparing to World Wide Web, 450 containers, 457–458 data centers, 458–459 elastic cloud services, 459–460 hybrid cloud, 454 IaaS, 453–455 IoT platforms, 469–470 orchestration, 458 PaaS, 455 private clouds, 460–461 SaaS, 451–453 backup solutions, 452–453 storage, 452 virtualization, 456–457 drivers for adoption, 456–457 provisioning, 458 vendors, 456 CMS (content management system), 360–361 blogs, 362–363 Facebook, 361–362 WYSIWYG editing, 360 CMTS (cable modem termination service), 144–145, 168

CNAME (canonical name) records, 183 codecs, 446 collisions, 38–40 commands FTP, 300–303 SNMP, 289–290 communities (SNMP), 286 comparing cloud computing and World Wide Web, 450 routing and switching, 165–166 confidentiality, 380 configuring IPv6, 256–257 TCP/IP, 223–224, 235–236 on Linux, 241–243 on MAC OS, 240–241 on Windows operating systems, 236–239 connecting to the Internet broadband technologies cable broadband, 144–145 DSL, 145–146 dial-up networking, 157–161 point-to-point connections, 157–158 Mobile IP, 154–155 WANs, 146–147 connectionless protocols, 87, 105 connection-oriented protocols, 87, 88, 105 connections, TCP active open, 97 closing, 99 establishing, 98–99

flow control, 99 passive open, 97 connectivity devices hubs, 162–163 switches, 163–164 connectivity problems, troubleshooting, 268–274 ARP, 272–274 configuration information utilities, 271–272 ping utility, 269–271 container files, 432, 433 containers, 457–458 provisioning, 458 content caching, 204 control flags, 96, 106 converting binary IP addresses to dotted-decimal format, 56–57, 74–75 decimal numbers to binary octet, 58–60 cookies, 396–398 managing, 399–400 persistent cookies, 398 session cookies, 397–398 third-party cookies, 398–399 core routers, 133 counters, 288 CRC (cyclical redundancy check), 43 creating hosts files, 174–175 credential attacks, 207–212 guessing, 210 intercepting, 210–211 mitigating, 211–212 password protection, 208 Trojan horses, 208–209

cross-site scripting, 216 CSMA/CD (carrier sense multiple access with collision detection), 38, 43 CSS (Cascading Style Sheets), 337–338 cut-through switching, 168

#### D

data centers, 458–459 data frame format, 43 Data Link layer (OSI model), 23, 43 sublayers, 35 Data Offset field (TCP), 96 data packages, 24–25 datagrams, 25, 29 DHCP, 226–227 IP, header fields, 51–53 DCCP (Datagram Congestion Control Protocol), 101, 440 decentralized environments, 6–7 decimal numbers, converting to binary octet, 58–60 default routers, 127 delivery process (email), 413–416 demultiplexing, 86, 92, 106 denial-of-service attacks, 217–218 depletion of IPv4 addresses, 248 DES (Data Encryption Standard), 384 Destination IP Address field (IP), 53 Destination Options header (IPv6), 251 Destination Port field (UDP), 101

Destination Unreachable messages, 63 development of TCP/IP, 6–7 devices bridges, 161–162 codecs, 446 encoder devices, 433 firewalls, 102, 106 hubs, 162–163 Layer 2, 139 Layer 3, 121–122 link status lights, 274 modems, 144 NAT, 231 network interface devices, 46 routers, 9–11, 122–124 core routers, 133 exterior routers, 134 higher-level access, 138–139 Home Agent, 154 routing tables, 73 switches, 163–164 DHCP (Dynamic Host Configuration Protocol), 112, 224, 225, 481–482 leasing IP addresses, 226–227 relay agents, 227–228 server configuration, 229–230 time fields, 228–229 dial-up networking, 157–161 modems, 157 point-to-point connections, 157–158 PPP, 158–161 connection lifecycle, 161 frames, 160

LCP, 159 NCPs, 159 packets, 160 SLIP, 158 Dig utility, 191–192 digital certificates, 386–388 digital signatures, 385–386 direct routing, 128 directory services, LDAP, 306–309 distance-vector routing, 130–132. See also link-state routing hop count, 130–131 RIP, 135–136 updates, 131–132 DMZ (demilitarized zone), 200–202 DN (distinguished name), 307 DNS (Domain Name System) names, 11, 112, 173, 482–483 Dig utility, 191–192 domain name registration, 181 dynamic DNS, 192–193 FQDNs, 177 mDNS, 234 name resolution, 175–180 name server types, 182 TLDs, 177 verifying name resolution with NSlookup utility, 190–191 with ping, 189 zones, 182–186 resource records, 183 reverse lookup files, 185–186 SOA records, 184–185

DNS-SD (DNS Service Discovery), 234–235 DNSSEC (DNS Security Extensions), 186–189 chain of trust, 187–188 resource records, 187 Do Not Track initiative, 402 DOCSIS (Data Over Cable Service Interface Specification), 145, 168 domain names, 11, 16 registering, 181 dotted-decimal format, 53–54, 66 binary IP addresses, converting to, 56–57, 74–75 downloading multimedia files, 433 Dreamweaver, 360 DSL (digital subscriber line), 145–146 forms of, 146 DSLAM (digital subscriber line access multiplexer), 145 DSSS (direct-sequence spread spectrum), 148 Duration/ID field (802.11), 152 dynamic DNS, 192–193 dynamic routing, 7, 126, 129, 141

E

eBGP (Exterior Border Gateway Protocol), 136 EC2 (Elastic Cloud Compute), 459–460 Echo Request/Reply messages, 63 e-commerce, 374–376 payment gateways, 375 web transactions, 375 editing hosts files, 174 elastic cloud services, 459–460 email, 411–412 address format, 415 clients, 420–422 delivery process, 413–416 format, 412–413 body, 412 header fields, 413 IMAP, 414 IMAP4, 420 mailbox, 414 MIME, 412 phishing, 426–427 POP, 415 POP3, 419–420 privacy, 427 retrieving mail, 418–419 security, 422 SMTP, 415, 416–418 client commands, 417 delivering email to mailbox, 417–418 spam, 423–426 blacklists, 424 graylists, 425–426 whitelists, 425 webmail, 422–423 EME (Encrypted Media Extension), 442 encapsulation, 22 encoder devices, 433 Encrypted Security Payload header (IPv6), 253

encryption, 210, 380 algorithm, 381–382 asymmetric encryption, 384–385 digital certificates, 386–388 digital signatures, 385–386 keys, 380–382 symmetric encryption, 382–384 end-node verification, 7 error control, 12 establishing TCP connections, 98–99 ethernet, 38–40, 43 802.11 networks, 148–154 collisions, 38–40 CSMA/CD, 38 frames, fields, 40–41 IEEE 802.3, 36 PPPoE, 146 extension headers, IPv6, 250–253 Authentication header, 252 Destination Options header, 251 Encrypted Security Payload header, 253 Fragment header, 252 Hop-by-Hop options header, 251 Routing header, 252 exterior routers, 134, 141 BGP, 136–137

#### F

Facebook, 361–362 FCS (Frame Check Sequence) field, 41, 44, 152

FHSS (frequency-hopping spread spectrum), 148 fields of 802.11 frame, 152–153 of ethernet frame, 40–41 of IP header, 51–53 of IPv6 header, 250 of TCP segment, 95–97 of UDP header, 100–101 file and print services, 112–113 CIFS, 305–306 NFS, 304–305 SMB, 305–306 FIN flag, 96, 106 finger protocol, 112, 116 Firebase, 468–469 firewalls, 102, 106, 197–199, 484. See also attacks Application layer firewalls, 199 DMZ, 200–202 intruders, 205–206 back doors, 207 motivations of, 206–207 options, 199–200 packet filters, 198 personal firewalls, 199 proxy services, 203–204 reverse proxy, 204–205 rules, 202–203 SOHO firewalls, 199 stateful firewalls, 198–199 UNIX/Linux systems, 200 Flags field (IP), 52 flow control, 12, 93 TCP, 99 flow levels, 249

Foreign Agent, 154 format of email, 412–413 body, 412 header fields, 413 FQDNs (fully qualified domain names), 173, 177 Fragment header (IPv6), 252 Fragment Offset field (IP), 53 fragment section (URLs), 325 Fragmentation Needed messages, 64 frame control field (802.11), 152 frames, 25, 29 802.11 address types, 151–152 fields, 152–153 ethernet, fields, 40–41 PPP, 160 ftp, 13 FTP (File Transfer Protocol), 112, 299–303 commands, 300–303 on WWW, 299

### G

gateways, 7, 16 default gateways, 127 interior gateways, 134 VoIP, 444–445 geolocation, 354 get command, 302 goals of IPv6, 249 graceful close, 93 graylists, 425–426

#### H

H.323 protocol, 444 Header Checksum field (IP), 53 headers, 24, 29. See also extension headers, IPv6 IP, 51–53 IPv6, 249–253 pseudo-headers, 101 RTMP, 439 RTP, 436–437 TCP, 95–97 UDP, 100–101 Home Agent, 154 HomeKit, 468 hop count, 130–131 Hop-by-Hop options header (IPv6), 251 hops, 53 host ID, 50, 66 hostname utility, 116 hosts, 49 calculating for address classes, 54–55 hosts files, 172 creating, 174–175 editing, 174 name resolution, 173–175 HR/DSSS (high-rate direct sequence spread spectrum), 148 HTML (Hyper Text Markup Language), 298, 329–330, 332–337 links, 337 tags, 332–336

#### HTML5, 351–355 drawing, 353–354 embedded audio and video, 354 EME, 442 geolocation, 354 local storage, 351–353 MSE, 442 offline application support, 351–353 semantics, 355 HTTP (Hypertext Transfer Protocol), 112, 114, 297, 298, 329–330, 338–341, 366 header fields, 340 status codes, 340 streaming, 434, 440–441 HTTP Live Streaming, 441 hubs, 162–163 link status lights, 274 hybrid cloud, 454

## I

IaaS (infrastructure as a service), 453–455 IAB (Internet Architecture Board), 13 IANA (Internet Assigned Names Numbers Authority), 13–14 iBGP (Interior Border Gateway Protocol), 136 IBSS (Independent Basic Service Set), 149 ICANN (Internet Corporation for Assigned Names and Numbers), 13, 79–80

assignment of IP addresses, 9 domain name registration, 181 ICMP (Internet Control Message Protocol), 63–64, 66 Identification field (IP), 52 IEEE 802.11, 43 IEEE 802.3, 36, 43 IETF (Internet Engineering Task Force), 13 ifconfig, 116 ifconfig command, 271–272 IHL (Internet Header Length) field, 52 IMAP (Internet Message Access Protocol), 112, 414 IMAP4 (Internet Message Access Protocol version 4), 420 implementations, 5, 17 indirect routing, 129, 141 infrastructure BSS, 149–151 intelligent hubs, 163 intercepting passwords, 210–211 interior gateways, 134 interior routing protocols, 134 OSPF, 136 RIP, 135–136 Internet autonomous systems, 133–134 broadband technologies cable broadband, 144–145 DSL, 145–146 client applications, 321 decentralized environment, 6–7 development of, 6 dial-up networking, 157–161

point-to-point connections, 157–158 email, 298–299 firewalls, 197–199 Application layer, 199 DMZ, 200–202 intruders, 205–206 options, 199–200 packet filters, 198 personal firewalls, 199 proxy services, 203–204 reverse proxy, 204–205 rules, 202–203 SOHO firewalls, 199 stateful firewalls, 198–199 UNIX/Linux systems, 200 Mobile IP, 154–155 proliferation of personal computers, 7–8 security, 320 server applications, 321 services, 321–322 structure of, 317–320 backbone, 318 IXPs, 319–320 Tier 1 networks, 318 Tier 2 networks, 318 Tier 3 networks, 318 URLs, 323–325 authority field, 323–324 fragment section, 325 path component, 324 query component, 324–325 scheme field, 323 WANs, 146–147

Internet layer (TCP/IP model), 21, 29, 45, 47–49. See also IP addresses ARP, 61–62 datagrams, 25 dial-up networking, PPP, 158–161 IMCP, 63–64 IP addresses, 46 hosts, 49 RARP, 62–63 internetworks, 21 intruders back doors, 207 motivations of, 206–207 IoT (Internet of Things), 465–467, 484–486 management systems, 469 MQTT, 470–472 platforms, 467–470 cloud-based, 469–470 Firebase, 468–469 HomeKit, 468 publishing model, 472 RFID, 472–474 active tags, 473 subscriptions, 472 IoTivity, 468 IP (Internet Protocol), 29, 49–53 IP addresses, 9, 16, 46, 53–55 address classes, 54–55 broadcasts, 60 CIDR, 51 dotted-decimal format, 53–54 host ID, 50 hosts, 49

leasing, 226–227 relay agents, 227–228 time fields (DHCP), 228–229 loopback addresses, 61 multicasting, 55 name resolution, 11, 171–173 DNS, 175–180, 182 domain name registration, 181 dynamic DNS, 192–193 hosts files, 173–175 NetBIOS, 193–194 network ID, 50 octets, 53–54 routing tables, 126–128 next-hop entry, 126 static IP addressing, 224–225 subnetting, 50, 51, 55, 69–70, 480–481 CIDR, 79–81 Class A addresses, 78 Class B addresses, 75, 78–79 Class C addresses, 75–77, 79 subnet masks, 71–79 Zeroconf system, 232–235 IP Data Payload field (IP), 53 IP forwarding, 127–128 IP Options field, 53 IP telephony, VoIP, 443–445 gateways, 444–445 H.323 protocol, 444 SIP, 444 iPodder, 443 IPsec, 64, 390–391

#### IPv4, 48

#### IPv4-mapped IPv6 addresses, 258

#### IPv6

address ranges, 253–254 autoconfiguration, 256–257 extension headers, 250–253 headers, 249–253 with IPv4, 258 link-local addresses, 255–256 multicasting, 255 neighbor discovery, 256 QoS, 257 reasons for, 248–249 subnetting, 254–255 tunnels, 258–261 6in4 tunneling, 260 6to4 tunneling, 260 TSP, 261 IRTF (Internet Research Task Force), 13 ISN (initial sequence number), 106 ISO (International Organization for Standardization), 22 ISPs (Internet service providers), interior routers, 134 iTunes, 443 IXPs (Internet exchange points), 319–320

### J

Jobs, Steve, 439 JSON (JavaScript Object Notation), 367 Juggernaut, 213 jumbo payload, 263

### K

Kahn, Robert E.6 KDC (Key Distribution Center), 393 Kerberos, 393–395 key loggers, 215 keys, 380–382 private key, 384 public key, 384

### L

LANs (local area networks), 7–8, 16 architectures, 35–36 ethernet, 38–40 Layer 2 devices, 139 Layer 3 devices, 121–122 layers, 22 of ARPAnet model, 21 encapsulation, 22 of OSI model, 22–24 of TCP/IP model, 21–22 Application layer, 21 headers, 24 Internet layer, 21 Network Access layer, 22 Transport layer, 21 LCP (Link Control Protocol), 159 LDAP (Lightweight Directory Access Protocol), 112, 306–309 AD, 309 schema, 307 LDIF (LDAP Data Interchange Format), 308

leasing IP addresses, 226–227. See also name resolution DHCP time fields, 228–229 relay agents, 227–228 Length field (ethernet), 41 Length field (UDP), 101 line problems, troubleshooting, 274 link status lights, 274 link-local addresses, IPv6, 255–256 links, HTML, 337 link-state routing, 132–133 OSPF, 136 Linux, 371 firewalls, 200 FTP, 300 ifconfig command, 271–272 TCP/IP, configuring, 241–243 LLC (Logical Link Control) sublayer, 35, 44 LLNR (Link-Local Multicast Name Resolution), 235 LMHosts files, 194 logical addressing, 8–9, 16 physical address, 8 loopback addresses, 61 Lpr, 13

#### M

MAC (Media Access Control) address, 8, 37 MAC (Media Access Control) sublayer, 35, 44

MAC OS, configuring TCP/IP, 240–241 Macromedia, 438 mailbox, 414 management console (SNMP), 286 markup languages, 329–330 HTML, 332–337 mDNS (multicast DNS), 234 MediaWiki, 363 messages, 25, 29. See also email ICMP, 63–64 SOAP, 370 metadata, 372 metafiles, 435 mget command, 302 MIB (Management Information Base), 287–288 counters, 288 RMON, 290–292 structure of, 288 microformats, 349–350 MIME (Multipurpose Internet Mail Extensions), 412 mitigating credential attacks, 211–212 mkdir command, 301 Mobile IP, 154–155 modem (modulator/demodulator), 144, 157 modular design of TCP/IP, 20 motivations of intruders, 206–207 MPEG-DASH (MPEG Dynamic Adaptive Streaming over HTTP), 441 mput command, 302 MQTT, 468, 470–472

MSE (Media Source Extensions), 442 multicasting, 55, 67 IPv6, 255 multihomed computers, 122–124, 479 multimedia container files, 432 downloading files, 433 HTML5, 354, 442 podcasting, 442–443 software, 435 streaming, 431–432 container files, 433 DCCP, 440 encoder devices, 433 HTTP, 434, 440–441 metafiles, 435 QoS, 432 RTMP, 438–439 RTP, 435–438 SCTP, 440 video file formats, 434–435 multiplexing, 86, 92, 106 MySQL, 371

#### N

name resolution, 11, 113, 171–173, 482–483 DNS, 175–180 DNSSEC, 186–189 FQDNs, 177 name server types, 182 TLDs, 177 zones, 182–186

domain name registration, 181 dynamic DNS, 192–193 hosts files, 173–175 creating, 174–175 editing, 174 NetBIOS, 193–194 troubleshooting, 274–275 verifying with Dig utility, 191–192 with NSlookup utility, 190–191 with ping, 189 name services, 16 NAT (Network Address Translation), 9, 230–232, 481–482 National Science Foundation, 6 NCPs (network control protocols), 159 NDP (Neighbor Discovery Protocol), 256 neighbor discovery, IPv6, 256 netstat utility, 116, 279–280 Network Access layer (TCP/IP model), 22, 30, 33–34 architectures, 36–37 ethernet, 38–40 frames, 40–41 frames, 25 and OSI model, 34–35 physical addressing, 37 responsibilities, 33 network adapters, physical address, 8 network APIs, 115 network ID, 50, 67 routing tables, 126–128

network interface devices, 46 Network layer (OSI model), 23 network services, 111–112 network-level attacks, 212–213 networks, 4. See also wireless networks architectures, 35–36 ARPAnet, 6 connectivity devices bridges, 161–162 hubs, 162–163 switches, 163–164 LANs, 7–8 management tools, 285–292 RMON, 290–292 SNMP, 286–290 performance, troubleshooting, 275–280 netstat utility, 279–280 route utility, 277–278 traceroute utility, 276–277 routing, 9–11 TOR networks, 403–404 next-hop, 126 NFS (Network File System), 112, 304–305 nodes (SNMP), 286 NS (Name Server) records, 183 NSlookup, 13 verifying name resolution, 190–191 NTIA (U.S. National Telecommunications and Information Administration), 13–14 NTP (Network Time Protocol), 112

#### O

octets, 53–54, 67 decimal numbers, converting to, 58–60 OFDM (orthogonal frequencydivision multiplexing), 148 open command, 302 Optional VLAN tag field (ethernet), 40 orchestration, 458 OSI (Open Systems Interconnection) model, 22–24, 34–35 Application layer, 110 Data Link layer, sublayers, 35 Presentation layer, 111 Session layer, 111 OSPF (Open Shortest Path First), 136, 141

### P

PaaS (platform as a service), 455 packet filters, 198 packets, 160 Padding field (IP), 53 PAM (Pluggable Authentication Module), 309 passive open connections, 97 passive RFID tags, 473 passwords encryption, 210 intercepting, 210–211 protecting, 208

path component (URLs), 324 path MTU, 263 payment gateways, 375 peer-to-peer networking, 321, 364–365 persistent cookies, 397 personal computers firewalls, 199 multihomed computers, 122–124 proliferation of, 7–8 PGP (Pretty Good Privacy), 427 phishing, 215–217, 426–427 PHP, 343, 371 physical addressing, 16, 37, 44 Physical layer (OSI model), 23 ping utility, 13, 116, 480 connectivity problems, troubleshooting, 269–271 output, 271 verifying name resolution, 189 platforms, IoT, 467–470 cloud-based, 469–470 Firebase, 468–469 HomeKit, 468 plug-ins, 345–346 podcasting, 442–443 point-to-point connections, 157–158 POP (point of presence) connections, 318 POP (Post Office Protocol), 112, 415 POP (Post Office Protocol version 3), 419–420

ports, 12–13, 16, 89 and firewalls, 102 well-known ports TCP, 90–91 UDP, 91 PowerShell, 192 PPP (Point-to-Point Protocol), 36, 158–161 connection lifecycle, 161 frames, 160 LCP, 159 NCPs, 159 packets, 160 SLIP, 158 PPPoE (Point-to-Point Protocol over Ethernet), 146 Preamble field (ethernet), 40, 44 preconfigured static routes, 126 Presentation layer (OSI model), 23, 111 print servers, 112–113 printing Lpr utility, 13 print servers, 112–113 privacy, encryption, 380 private clouds, 460–461 private key, 384 privileges, root access, 214–215 proliferation of personal computers, 7–8 proprietary technologies, 6, 16 protecting passwords, 208 Protocol field (IP), 53 protocol suites, 5 implementations, 5 protocol systems, 3

ARPAnet, 6 responsibilities of, 20 TCP/IP. See TCP/IP protocols connectionless, 87 connection-oriented, 87, 88 network protocols, 4–5 provisioning, 458 proxy services, 203–204 pseudo-headers, 101, 106 PSH announcement, 96 public key, 384 publishing model, IoT, 472 put command, 302 pwd command, 301

## Q

QoS (quality of service), 257, 432 quality assurance, 86 query component (URLs), 324–325 quit command, 302

#### R

r\* utilities, 283–284 RARP (Reverse Address Resolution Protocol), 9, 37, 62–63, 67. See also ARP (Address Resolution Protocol) RDF (Resource Description Framework), 348–349 RDN (relative distinguished name), 307

readers, RFID, 473 Recipient address field (ethernet), 40 redirectors, 114, 118, 304 registering domain names, 181 relay agents, 227–228 remote access, 114, 309–311 BSD Unix, 283–284 SSH, 284–285 Telnet, 280–282 VPNs, 391–393 resequencing, 93, 100, 106 Reserved field (TCP), 96 resource records, 183 DNSSEC, 187 responsibilities of Network Access layer, 33 of protocol systems, 20 of TCP, 93 of Transport layer, 86 REST (Representational State Transfer), 371–374, 452 metadata, 372 requests, 372–373 URIs, 374 reverse lookup files, 185–186 reverse proxy, 204–205 rexec, 295 rfc-editor.org, 14 RFCs (Requests for Comments), 14, 17 RFID (Radio Frequency Identification), 472–474 active tags, 473 RIP (Routing Information Protocol), 135–136, 141 rmdir command, 301

RMON (Remote Monitoring), 290–292 versions of, 291 root access, 214–215 rootkits, 215 route utility, 116, 277–278 routers, 17, 122–124. See also routing core routers, 133 exterior routers, 134 BGP, 136–137 higher-level access, 138-139 Home Agent, 154 link status lights, 274 routing tables, 73 routing, 9–11, 124–125 classless routing, 137–138 direct routing, 128 dynamic routing, 126 distance-vector routing, 130–132 indirect routing, 129 IP forwarding, 127–128 static routing, 125 versus switching, 165–166 Routing header (IPv6), 252 routing loops, 64 routing protocols BGP, 136–137 distance-vector routing, 130–132 hop count, 130–131 RIP, 135–136 updates, 131–132 link-state routing, 132–133 OSPF, 136

routing tables, 73, 126–128 next-hop entry, 126 RPC (Remote Procedure Call), 92–93, 112 RST announcement, 96 RTCP (Real-Time Control Protocol), 436 RTMP (Real Time Messaging Protocol), streaming over TCP, 438–439 RTP (Real-Time Transport Protocol), 101, 435–438 header fields, 436–437 RTSP (Real Time Streaming Protocol), 437 rules, firewall rules, 202–203

S

SaaS (software as a service), 451–453 backup solutions, 452–453 storage, 452 schema, 307, 368 scheme field (URLs), 323 script kiddies, 205 scripting, 341–344 client-side scripting, 343–344 server-side scripting, 342–343 SCTP (Stream Control Transmission Protocol), 101, 440 security 802.11 networks, 153–154 WEP, 153 WPA2, 154

attackers, 205–206 attacks application-level attacks, 213–214 credential attacks, 207–212 denial-of-service attacks, 217–218 network-level attacks, 212–213 phishing, 215–217 best practices, 218–219 DNSSEC, 186–189 resource records, 187 email, 422 encryption, 380 algorithm, 381–382 asymmetric encryption, 384–385 keys, 380–382 symmetric encryption, 382–384 firewalls, 102, 197–199, 484 Application layer firewalls, 199 DMZ, 200–202 options, 199–200 packet filters, 198 personal firewalls, 199 proxy services, 203–204 reverse proxy, 204–205 rules, 202–203 SOHO firewalls, 199 stateful firewalls, 198–199 UNIX/Linux systems, 200 Internet, 320 IPsec, 390–391

Kerberos, 393–395 root access, 214–215 SSL, 388–390 TLS, 388–390 tracking, 395–404 anonymity networks, 403–404 cookies, 396–398 Do Not Track initiative, 402 trusted access, 295 VPNs, 391–393 web browsers, 346–347 segmenting, 480–481 segments, 25, 30 TCP, fields, 95–97 Semantic Web, 348 microformats, 349–350 RDF, 348–349 Sequence Number (32-bit) field, 95 servers, 97, 112 DNS servers, 176–177 virtual server systems, 454 WINS, 194 server-side scripting, 342–343 services daemons, 299 email, 298–299 FTP, 299–303 HTTP, 298 LDAP, 306–309 NFS, 304–305 remote control, 309–311 SMB, 305–306 TFTP, 303

web services, 365–367 e-commerce, 374–376 HTTP, 366 JSON, 367 REST, 371–374 SOAP, 369–370 stacks, 371 WSDL, 370–371 XML, 367, 368–369 session cookies, 397 session hijacking, 212 Session layer (OSI model), 23, 111 shortcomings of SNMP, 290 signatures, 486–487 SIP (Session Initiation Protocol), 444 Slash, 362 sliding windows, 99, 106 SLIP (Serial Line Internet Protocol), 158 SLP (Service Location Protocol), 235 smartphones, IoT solutions, 469 SMB (Server Message Block), 112, 305–306 SMTP (Simple Mail Transfer Protocol), 415, 416–418 client commands, 417 delivering email to mailbox, 417–418 Smurt attacks, 217–218 SNMP (Simple Network Management Protocol), 112, 286–290 commands, 289–290 communities, 286

management console, 286 MIB, 287–288 counters, 288 structure of, 288 nodes, 286 shortcomings of, 290 traps, 295 SOA (Start of Authority) records, 183, 184–185 SOAP (Simple Object Access Protocol), 367, 369–370 social networking, 361–362 sockets, 89–90, 106 Sockets API, 115, 118 software implementations, 5 MediaWiki, 363 multimedia, 435 SOHO (small office/home office) firewalls, 199 Source address field (ethernet), 40 Source IP Address field (IP), 53 Source Port (16-bit) field, 95 Source Port field (UDP), 101 Source Quency messages, 63 spam, 423–426 blacklists, 424 graylists, 425–426 whitelists, 425 SPT (shortest path tree), 136, 141 SSDP (Simple Service Discovery Protocol), 235 SSH (Secure Shell), 102, 284–285 SSL (Secure Sockets Layer), 388–390 stacks, 20

Stallings, William, 395 standards, 5, 23–24 OASIS, 470–471 standards organizations IAB, 13 IANA, 13–14 ICANN, 9, 13 IETF, 13 IRTF, 13 stateful firewalls, 198–199 static IP addressing, 224–225 static routing, 125, 129, 141 status codes (HTTP), 340 status command, 302 storage, cloud-based, 452 store-and-forward switching, 169 streaming, 431–432 container files, 432, 433 DCCP, 440 encoder devices, 433 HTTP, 434, 440–441 metafiles, 435 QoS, 432 RTMP, 438–439 RTP, 435–438 SCTP, 440 software, 435 video file formats, 434–435 stream-oriented processing, 93, 106 structure of the Internet, 317–320 backbone, 318 IXPs, 319–320 Tier 1 networks, 318 Tier 2 networks, 318 Tier 3 networks, 318

sublayers of Data Link layer, 35 subnet masks, 71–79, 83 assigning, 73 dotted notation to binary pattern, 78–79 subnetonline.com, 262 subnetting, 50, 51, 55, 67, 69–70, 480–481 CIDR, 79–81 Class A addresses, 78 Class B addresses, 75, 78–79 Class C addresses, 75–77, 79 IPv6, 254–255 subnet masks, 71–79 subscriptions, IoT, 472 supernet masks, 83 switches, 163–164 link status lights, 274 symmetric encryption, 382–384 SYN flag, 96

## T

tags HTML, 332–336 RFID, 473 XML, 368 tasks of protocol systems, 20 TCP (Transmission Control Protocol), 26–27, 30, 92–94 announcements, 96 connections, 97–99 active open, 97

closing, 99 establishing, 98–99 flow control, 99 passive open, 97 data format, 95–97 quality assurance, 86 responsibilities, 93 well-known ports, 90–91 windows, 96 TCP/IP. See also DHCP (Dynamic Host Configuration Protocol) Application layer, 21, 109–110 APIs, 115 file and print services, 112–113 messages, 25 name resolution services, 113 network services, 111–112 remote access, 114 utilities, 116 web services, 114 configuring, 223–224, 235–236 on Linux, 241–243 on MAC OS, 240–241 on Windows operating systems, 236–239 development of, 6–7 error control, 12 flow control, 12 headers, 24 Internet layer, 21, 45 ARP, 61–62 datagrams, 25 hosts, 49

ICMP, 63–64 IP addresses, 46 RARP, 62–63 layers, 21–22 logical addressing, 8–9 modular design of, 20 name resolution, 11 Network Access layer, 33–34 architectures, 36–37 ethernet, 38–40 frames, 25 and OSI model, 34–35 physical addressing, 37 responsibilities, 33 networking, 25–27 ports, 12–13 RFCs, 14 routing, 9–11, 121–122 IP forwarding, 127–128 security IPsec, 390–391 SSL, 388–390 TLS, 388–390 TCP, 26–27 Transport layer, 21, 85–87 ports, 89 responsibilities of, 86 segments, 25 TCP, 92–94 UDP, 99–100 UDP, 26–27, 30 Telnet, 280–282 TFTP (Trivial File Transfer Protocol), 303 tftp utility, 116 third-party cookies, 398–399

three-way handshake, 107 Tier 1 networks, 318 Tier 2 networks, 318 Tier 3 networks, 318 Time Exceeded messages, 63 time fields (DHCP), 228–229 TLDs (top-level domains), 177 TLS (Transport Layer Security), 388–390 topologies, . See architectures TOR networks, 403–404 Total Length field (IP), 52 traceroute, 13, 116 traceroute utility, 276–277 tracking, 395–404 anonymity networks, 403–404 cookies, 396–398 managing, 399–400 persistent cookies, 398 session cookies, 397–398 third-party cookies, 398–399 Do Not Track initiative, 402 tracking pixels, 401 tracking scripts, 401 tracking tokens, 401–402 transmission speeds, for 802.11, 149 Transport layer (OSI model), 23 Transport layer (TCP/IP model), 21, 85–87 multiplexing/demultiplexing, 92 ports, 89 well-known TCP ports, 90–91 well-known UDP ports, 91

responsibilities of, 86 segments, 25 sockets, 89–90 TCP, 92–94 announcements, 96 data format, 95–97 responsibilities, 93 windows, 96 UDP, 99–100 broadcasts, 100 transport mode (IPsec), 391 traps, 295 Trojan horses, 208–209 troubleshooting connectivity problems, 268–274 ARP, 272–274 configuration information utilities, 271–272 ping utility, 269–271 line problems, 274 name resolution, 274–275 network performance, 275–280 netstat utility, 279–280 route utility, 277–278 traceroute utility, 276–277 trusted access, 295 TSP (Tunnel Setup Protocol), 261 TTL (Time To Live) field, 53 tunnel mode (IPsec), 391 tunnels, IPv6, 258–261 6in4 tunneling, 260 6to4 tunneling, 260 TSP, 261 type command, 302 Type of Service field (IP), 52

#### U

UDP (User Datagram Protocol), 26–27, 30, 99–100 broadcasts, 100 header fields, 100–101 quality assurance, 86–87 RTP, 435–438 well-known ports, 91 UNIX, 478 BSD Unix, 283–284 daemons, 299 firewalls, 200 ifconfig command, 271–272 updates, distance-vector routing, 131–132 uPnP (Universal Plug and Play), 235 URG announcement, 96 Urgent Pointer, 96 URIs (Uniform Resource Identifiers), 323, 374 URLs (Uniform Resource Locators), 308–309, 323–325, 331–332, 452 authority field, 323–324 fragment section, 325 path component, 324 query component, 324–325 scheme field, 323 utilities, 116 Apple Remote Desktop, 310 BSD Unix, 283–284 Dig, 191–192 NSlookup, 190–191 ping utility, 189 PowerShell, 192 TCP/IP, 13

Uuencode utility, 412

#### V

VBScript, 343 verifying name resolution with Dig utility, 191–192 with NSlookup utility, 190–191 with ping, 189 Version field (IP), 52 versions of RMON, 291 video streaming, common file formats, 434–435 virtualization, 456–457 drivers for adoption, 456–457 IaaS, 453–455 orchestration, 458 provisioning, 458 vendors, 456 viruses, 422 VMs (virtual machines), 458 VNC (Virtual Network Computing), 310 VoIP (Voice over IP), 443–445 H.323 protocol, 444 SIP, 444 VPNs (virtual private networks), 391–393, 486–487

#### W

WANs (wide-area networks), 146–147 web beacon, 401 web browsers, 344–347 microformats, 349–350 plug-ins, 345–346 security, 346–347

web servers, CMS, 360–361 web services, 114, 365–367, 484–486 e-commerce, 374–376 HTTP, 366 JSON, 367 REST, 371–374 requests, 372–373 URIs, 374 SOAP, 369–370 stacks, 371 WSDL, 370–371 XML, 367, 368–369 web transactions, 375 webmail, 422–423 websites, 331 RESTful, 374 rfc-editor.org, 14 Slashdot.org, 362 subnetonline.com, 262 wikis, 363–364 well-known ports, 107 TCP, 90–91 UDP, 91 WEP (Wired Equivalent Privacy), 153 WEP2, 154 whitelists, 425 Wikipedia, 363 wikis, 363–364 windows (TCP), 96 sliding windows, 99 Windows operating systems, TCP/IP, configuring, 236–239 WINS (Windows Internet Naming Service) servers, 194

```
wireless networks, 148
   802.11 networks, 148–154
      address types, 151–152
      IBSS, 149
      infrastructure BSS, 
       149–151
      security, 153–154
      transmission speeds, 149
   access points, association, 
    152
   Bluetooth, 155–156
   IoT, 465–467
   Mobile IP, 154–155
workshops
   chapter 1, 15–16
   chapter 2, 28–29
   chapter 3, 42–43
   chapter 4, 65–66
   chapter 5, 82–83
   chapter 6, 104–105
   chapter 7, 117
   chapter 8, 140
   chapter 9, 167–168
   chapter 10, 195–196
   chapter 11, 220
   chapter 12, 244–245
   chapter 13, 262–263
   chapter 14, 293–294
   chapter 15, 311–312
   chapter 16, 326
   chapter 17, 356–357
   chapter 18, 377–378
```
chapter 19, 405–406 chapter 20, 427–428 chapter 21, 446 chapter 22, 462–463 chapter 23, 474–475 chapter 24, 488 worms, 422 WPA2 (Wi-Fi Protected Access II), 154 WSDL (Web Services Description Language), 370–371 WWW (World Wide Web) browsers, 337, 344–347 plug-ins, 345–346 security, 346–347 CSS, 337–338 FTP, 299 HTML, 332–337 links, 337 tags, 332–336 HTML5, 351–355 drawing, 353–354 embedded audio and video, 354 geolocation, 354 local storage, 351–353 offline application support, 351–353 semantics, 355 HTTP, 338–341 header fields, 340 status codes, 340

scripting, 341–344 client-side scripting, 343–344 server-side scripting, 342–343 Semantic Web, 348 microformats, 349–350 RDF, 348–349 XHTML, 350 WYSIWYG editing, 360

## X

X.509 standard, 388 XHTML, 350 XML (Extensible Markup Language), 367, 368–369, 452 AJAX, 344 schema, 368 tags, 368

## Z

Zeroconf system, 61, 232–235 zones, 182–186 DNSSEC, 186–189 resource records, 183 reverse lookup files, 185–186 SOA records, 184–185